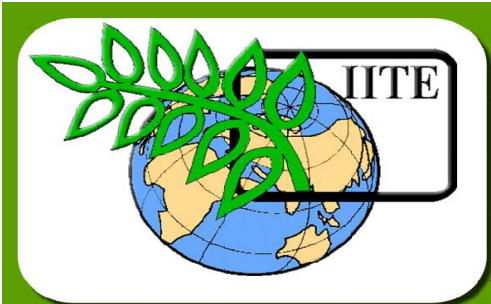

CKN

 $\vec{\Phi}$ 

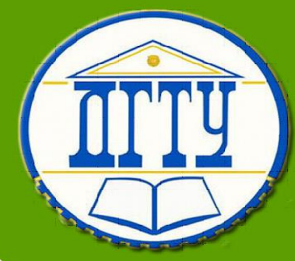

**оптимизация процессов литейного** 

**Разработка и** 

**производства**

**Кафедра «Технологии формообразования и художественная обработка материалов»**

**Лекционный курс**

**Автор Федосов А.В.**

# Аннотация

Лекционный курс предназначен для **СТУДЕНТОВ** магистров очной и заочной форм обучения и раскрывает теоретическое и практическое изучение обучающимися базовых разделов теории оптимизации СЛОЖНЫХ металлургических систем, освоение применение И современных средств математического моделирования литейных процессов, а также подготовка к грамотной интерпретации результатов, по виртуальной оценке, технологии изготовления отливок.

# **Автор**

# Федосов Андрей Васильевич -

# Доцент, к.т.н

Сфера научных интересов - литейное производство

#### \_\_\_\_\_\_\_\_\_\_\_\_\_\_\_\_\_\_\_\_\_\_\_\_\_\_\_\_\_\_\_\_\_\_\_\_\_\_\_\_\_\_\_\_\_\_\_\_\_\_\_\_\_\_\_\_\_\_\_\_\_\_\_\_\_\_\_\_\_\_\_\_\_\_\_\_\_\_\_\_\_\_\_\_\_\_\_\_\_\_\_\_\_\_\_\_\_\_\_\_\_\_\_\_\_\_\_\_ Разработка и оптимизация в литейных процессах

# **ОГЛАВЛЕНИЕ**

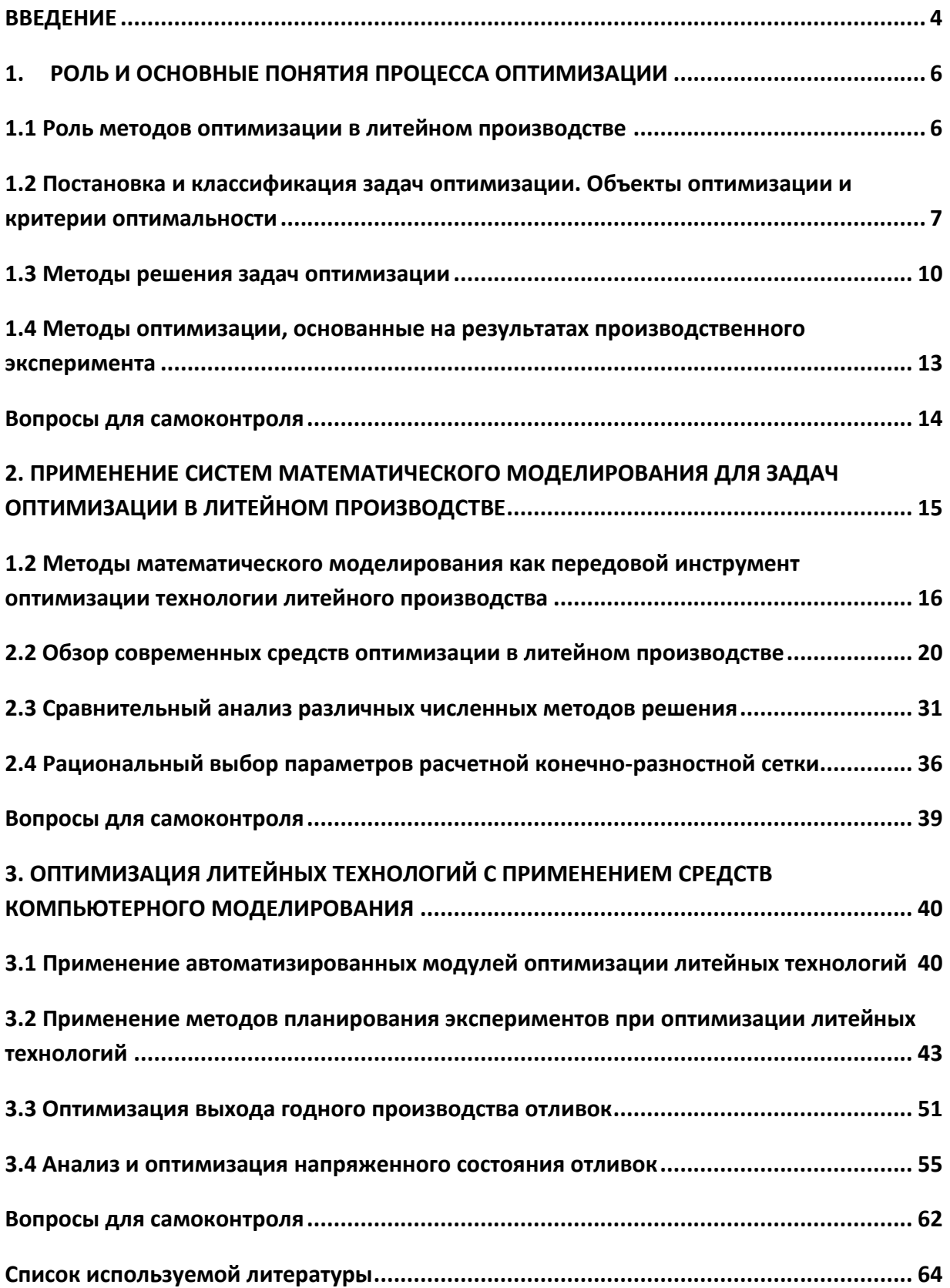

# **ВВЕДЕНИЕ**

<span id="page-3-0"></span>Процесс принятия решений всегда являлся. и будет являться неотъемлемой частью жизнедеятельности человека. Нам всегда приходится принимать решения различной степени важности, такие как выбор блюд из меню в ресторане или выбор профильной специальности обучения. Задумываемся мы с вами об этом или нет, но каждое наше решение связано с взвешиванием затратных и прибыльных статей при наличии ограничивающих и возмущающих (вероятностных) факторов. И далеко не всегда наш выбор падает на наиболее «дешевый» вариант решения проблемы. Так, в ракурсе выбора специальности, обучение по более востребованным направлениям всегда будет требовать больше затрат, однако при этом мы ожидаем больше перспектив от будущего трудоустройства. Что касается ограничивающих факторов, это доступные нам ресурсы – материальные средства и интеллектуальные возможности. Исходя из этого и возмущающих факторов, таких как советы знакомых, реклама специальности и др. мы и принимаем решение.

Как мы при этом оцениваем наши решения. В наиболее простом варианте мы используем бинарный критерий оценки - правильное или неправильное решение. Соответственно алгоритм принятия решения в этом случае состоит из одного элементарного условия с результатом да или нет. К более сложному случаю относится вариант с несколькими возможностями. Это требует от нас сопоставления (взвешивания) всех возможностей с последующим выбором одного наилучшего варианта. Так мы производим рациональный выбор. Алгоритм определения рационального выбора представляет собой цепочку простых условий.

Но, что делать, когда анализируемых вариантов бесконечное множество? В этом случае искомая величина рассматривается в виде функции зависимости от одной или нескольких переменных. Анализ этой функции на определение экстремума и называется процессом оптимизации. Координаты искомого экстремума будут соответствовать наилучшему решению поставленной задачи.

Таким образом, можно выделить три метода принятия решения:

Бинарный выбор - сравнение двух значений с последующим выбором одного, соответствующего поставленным условиям.

Рациональный выбор - сопоставление нескольких вариантов с последующим выбором одного, удовлетворяющего поставленным условиям.

Оптимизация целенаправленная деятельность **NO** отысканию  $\overline{\phantom{0}}$ функциональной зависимости между интересующими параметрами и ее исследованию определение экстремума. **VДОВЛЕТВОРЯЮЩЕГО** на **VCЛОВИЮ** оптимизации.

Человек всегда старался организовать свою деятельность так, чтобы результаты ее были наилучшими. При этом в большинстве случаев при решении вопроса о том, какой вариант или какой режим является оптимальным, огромную и часто решающую роль играли опыт и интуиция исследователя, проектировщика, эксплуатационника.

Объяснялось это очень большой сложностью технологических процессов. огромным количеством и разнообразием взаимосвязей внутри каждого процесса. Для эффективного решения задачи оптимизации необходимо оценить влияние всех этих взаимосвязей и сравнить колоссальное количество возможных вариантов организации технологии.

Дать правильную оценку и сравнить огромное число вариантов на основе прежних, традиционных методов, было практически невозможно. Поэтому огромная роль отводилась интуиции человека, а это во многих случаях приводило к тому, что оптимизация процессов осуществлялась неэффективно. Преобладал метод «проб и ошибок». Очень часто на стадии разработки выбирался далеко не лучший вариант, а после пуска производства начинались бесчисленные переделки: ошупью искали пути улучшения процесса.

Попытки решения этой проблемы привели к созданию специальных математических методов и уже в 18 веке были заложены математические основы оптимизации (вариационное исчисление, численные методы и др.). Однако до второй половины 20 века методы оптимизации во многих областях науки и техники применялись очень редко, поскольку практическое использование математических методов оптимизации требовало огромной вычислительной работы, которую без ЭВМ реализовать было крайне трудно, а в ряде случаев невозможно. Развитие кибернетики - науки об управлении сложными системами, широкое распространение ЭВМ привели к формированию оптимизации как нового направления, которое применяется к самым разнообразным областям техники, в том числе и в литейном производстве.

# <span id="page-5-0"></span>1. РОЛЬ И ОСНОВНЫЕ ПОНЯТИЯ ПРОЦЕССА **ОПТИМИЗАЦИИ**

# <span id="page-5-1"></span>1.1 Роль методов оптимизации в литейном производстве

Основной любого целью производства является получение максимальной прибыли. Достичь этого возможно только при оптимальных соотношениях всех параметров, принимающих участие в процессе изготовления продукции. Выполнение этой задачи для реального производственного процесса является технологической утопией по ряду объективных причин:

на любой технологический процесс производства продукции действует большое количество различных факторов, полноценное описание которых на сегодняшний день представляется практически невыполнимой задачей;

математическое описание большинства физических характеристик производственных материалов до сих пор не имеет полной картины;

многие теории взаимодействия производственных объектов и явлений не имеют однозначных теоретических и математических описаний и содержат большое количество допущений;

высокая динамичность современных технологий и рыночных отношений требуют постоянной корректировки воздействующих параметров и критериев.

процесс оптимизации можно рассматривать Таким образом, как перманентную составляющую часть любого современного развивающегося производства.

Подтверждением этому является хорошая тенденция, которая сегодня уже переросла в практически обязательное требование - внедрение различных систем менеджмента качества, одной из ключевых позиций которых является непрерывное улучшение производственных процессов.

Достижение основной цели в условиях литейного производства представляет собой разумное и эффективное использование всех ресурсов (человеческий ресурс, здания, оборудование, материалы) при одновременном сохранении (и даже повышении) качества выпускаемой продукции. Реализация этих условий обеспечивает не только снижение себестоимости выпускаемой продукции, но и повышение спроса и ее конкурентоспособности. В условиях жесткой конкуренции каждый процент брака, каждый килограмм нерационально израсходованного материала ведут к падению прибыли предприятия, заработной платы работников, потере квалифицированных кадров, остановке производства. В связи с этим абсолютно очевидна необходимость повышения качества продукции при одновременном снижении расхода всех используемых ресурсов.

Роль методов оптимизации в литейном производстве - уменьшение затрат на производство отливок при условии сохранения или улучшения их качества.

# <span id="page-6-0"></span>1.2 Постановка и классификация задач оптимизации. Объекты оптимизации и критерии оптимальности

Постановку задачи оптимизации можно разбить на ряд этапов:

1. Определение объекта и цели процесса оптимизации.

В качестве объекта оптимизации могут выступать: процессы, агрегаты и оборудование. материалы, технология и человеческая деятельность по отношению к перечисленным выше объектам. В качестве цели процесса оптимизации ставится достижение экстремума некоторого параметра. наилучшим образом отражающего эффективность работы системы.

Объекты оптимизации **MOLVT** быть  $\mathbf{c}$ сосредоточенными И распределенными параметрами.

Если объект таков, что можно пренебречь различием параметров процесса в разных точках и считать, что все они (концентрации, температура и др.) полностью выровнены по объему, то это объект с сосредоточенными параметрами. В описании такого объекта отсутствуют производные по координатам, так как все они равны нулю, что сильно упрощает модель. В некотором смысле объект  $\mathbf{C}$ сосредоточенными параметрами МОЖНО рассматривать как точку, в которой происходит процесс, поскольку никаких изменений от точки к точке здесь нет. Описание в этом случае получается наиболее простым.

Если объект характеризуется некоторым параметром, различным по своему значению в разных точках объекта, то можно сказать, что значения такого параметра распределены (по объекту). Если таких параметров несколько, то объект рассматривается как система с распределенными параметрами.

Часто объект оптимизации удобно представлять в виде «черного ящика» (рис. 1.1).

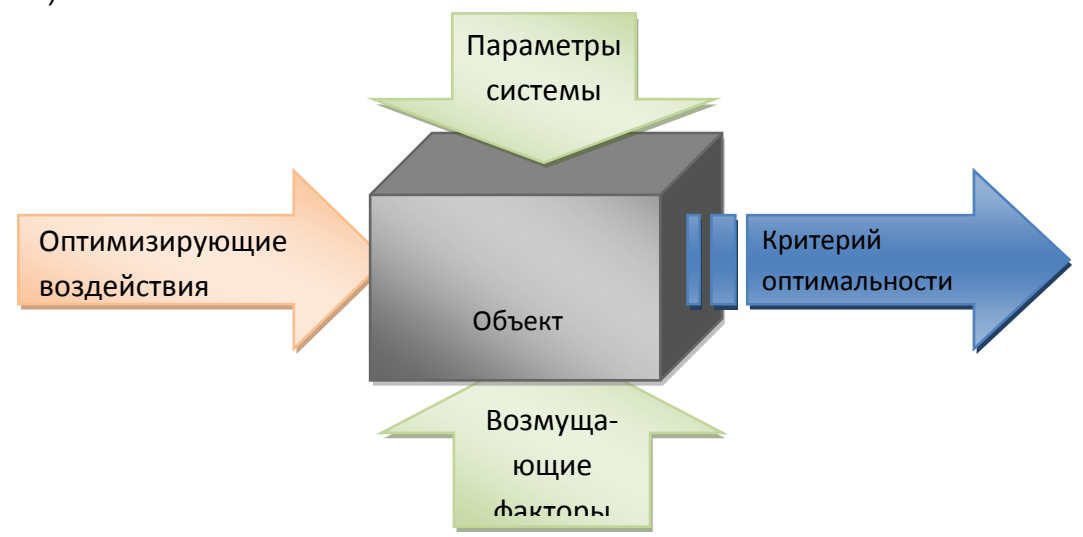

Рис. 1.1 – Схема объекта оптимизации в виде «черного ящика»

2. Определение критерия оптимальности.

Критерий оптимальности - это выходная величина, значение которой кладется в основу оценки процесса при выборе его оптимальных показателей.

На основании выбранного критерия оптимальности составляется целевая функция, представляющая собой зависимость критерия оптимальности от параметров, влияющих на ее значение. Вид критерия оптимальности или целевой функции определяется конкретной задачей оптимизации.

Таким образом, задача оптимизации сводится к нахождению экстремума целевой функции.

Наиболее общей постановкой оптимальной задачи является выражение критерия оптимальности в виде экономической оценки (производительность, себестоимость продукции, прибыль, рентабельность). Однако в частных задачах оптимизации, когда объект является частью технологического процесса, не всегда удается или не всегда целесообразно выделять прямой экономический показатель, который бы полностью характеризовал эффективность работы рассматриваемого объекта. В таких случаях критерием оптимальности может служить технологическая характеристика, косвенно оценивающая экономичность работы агрегата (время контакта, выход продукта, степень превращения, температура). Но в любом случае любой критерий оптимальности имеет экономическую природу.

Требования к критерию оптимальности:

Критерий оптимальности должен иметь ясный физический смысл и  $1.$ отражать наиболее существенные стороны процесса.

 $2<sub>1</sub>$ Критерий оптимальности должен иметь количественную оценку (выражаться числом). Когда это невозможно сделать (например, если речь идет о внешнем виде изделия), то тогда в качестве численной характеристики применяют оценку в баллах.

3. Оценка качества процесса должна изменяться монотонно  $\mathbf{C}$ изменением критерия оптимальности. (Т.е. мы должны оценивать процесс по критерию «чем больше, тем лучше», либо «чем меньше, тем лучше». Так, чем выше производительность, тем лучше. Чем ниже содержание примесей, тем лучше и т.д.).

Признаком оптимального решения является достижение экстремума критерия оптимальности или целевой функции. Характер же экстремума (максимум или минимум) определяется тем, какой критерий используется в задаче.

При этом формулировка каждой задачи оптимизации должна требовать экстремального значения лишь одной величины, т.е. одновременно системе не должно приписываться два и более критерия оптимизации, т.к. практически всегда экстремум одного критерия не соответствует экстремуму другого.

Типичный пример неправильной постановки задачи оптимизации:

"Получить максимальную производительность при минимальной себестоимости".

Ошибка заключается в том, что ставится задача поиска оптимума 2-х величин, противоречащих друг другу по своей сути.

Правильная постановка задачи могла быть следующая:

 $a)$ получить максимальную производительность при заданной себестоимости:

себестоимость  $6)$ получить минимальную при заданной производительности;

В первом случае критерий оптимизации - производительность, а во втором - себестоимость.

3. Определение оптимизирующего воздействия.

Оптимизирующее воздействие - это входные параметры системы, с помощью которых мы воздействуем на нее в процессе оптимизации. Оптимизирующее воздействие называют также управляющими параметрами или оптимизирующими факторами.

Поскольку все контролируемые входы системы воздействуют на нее, в принципе любой из них можно считать оптимизирующим. Но, обычно выбирают те входы, которые наиболее существенно влияют на процесс и изменить которые наиболее просто.

Параметры системы. которые были выбраны  $He$  $\mathbf{B}$ качестве оптимизирующего воздействия, должны быть ограничены.

4. Определение ограничений.

Для сужения области поиска оптимума устанавливается ряд условий, и определяются интервалы варьирования значений параметров системы не являющихся оптимизирующими воздействиями. С одной стороны это упрощает решение задачи оптимизации, но с другой, ограничивает область существования данного решения. Ограничения могут накладываться как по технологическим, так и по экономическим соображениям.

5. Выбор метода оптимизации, который позволит найти экстремальные значения искомых величин.

Выбор метода оптимизации основывается на достижении наилучших результатов с позиции точности, адекватности, высокой скорости определения экстремума, простоты и дешевизны решения поставленной задачи.

Задачи оптимизации можно классифицировать по наличию или отсутствию условий:

Безусловная оптимизация.

Если требуется определить экстремум целевой функции без задания условий на какие-либо другие величины, то такая оптимизация называется безусловной. Такие критерии обычно используются при решении частных задач оптимизации (например, определение максимальной концентрации целевого продукта, оптимального времени пребывания реакционной смеси в аппарате и  $T.\Pi.$ ).

Условная оптимизация.

Если необходимо установить экстремум целевой функции при некоторых условиях, которые накладываются на ряд ДРУГИХ величин (например, определение максимальной производительности при заданной себестоимости. определение оптимальной температуры при ограничениях по термостойкости катализатора и др.), то такая оптимизация называется условной.

Принято различать задачи статической оптимизации для процессов, протекающих в установившихся режимах, и задачи динамической оптимизации.

В первом случае решаются вопросы создания и реализации оптимальной модели процесса, во втором - задачи создания и реализации системы

оптимального **УПРАВЛЕНИЯ** процессом при неустановившихся режимах эксплуатации.

В зависимости от критерия оптимизации различают:

с одним критерием оптимизации - критерий оптимальности единственный;

с множеством критериев. Для решения задач со многими критериями используются специальные методы оптимизации.

В зависимости от управляющих параметров:

оптимизация при ОДНОЙ управляющей переменной одномерная оптимизация;

оптимизация при нескольких управляющих переменных многомерная оптимизация;

оптимизация при неопределённости данных;

оптимизация с непрерывным, дискретным и смешанным типом значений управляющих воздействий.

# 1.3 Методы решения задач оптимизации

<span id="page-9-0"></span>Поскольку сутью метода решения задачи на оптимизацию является определение экстремума некоторой функции, методы решения сводятся к поиску этого экстремума. В зависимости от количества экстремумов функции выделяют:

Локальные методы: сходятся к какому-нибудь локальному экстремуму целевой функции. В случае унимодальной целевой функции, этот экстремум единственен и будет глобальным максимумом/минимумом.

Глобальные методы: имеют дело с многоэкстремальными целевыми функциями. При глобальном поиске основной задачей является выявление тенденций глобального поведения целевой функции.

В зависимости от подхода к решению задачи методы делятся на следующие группы:

> аналитические методы (например, метод множителей Лагранжа и условия Каруша-Куна-Таккера);

- численные методы;
- графические методы.

Аналитический метод оптимизации предусматривает аналитическое задание функций зависимости критерия оптимальности от воздействующих факторов и решение в виде определённого уравнения. Хорошо известным в математике методом аналитического решения задач оптимизации является метод множителей Лагранжа [1].

Для использования аналитических методов оптимизации необходимо, чтобы расчетная формула критерия, ограничения и связи между координатами, управлениями и независимой переменной, а также начальные и конечные условия были представлены в форме функций, которые могут быть по крайней мере один раз дифференцируемыми и могут иметь конечное число точек разрывов [3].

Однако решение некоторых уравнений представляется сложной, а иногда неразрешимой аналитической задачей. Поэтому для решения таких уравнений активно применяются численные методы.

Численный метод оптимизации предусматривает поиск решения методом подбора корней уравнения при заданных условиях решения уравнения. Суть метода заключается в том, что на каждом этапе итерации процесса в уравнение подставляется новое уточнённое значение аргумента функции. Подбор значений можно осуществлять различными методами, что будет определять количество итераций и собственно трудоемкость процесса поиска решения. Так, при поиске решения одним из самых простых методов «метод половинного деления», количество итераций при определении корней простого уравнения может составить 10-14, а при использовании метода Ньютона количество итераций сокращается до 4-6.

Итерация - (лат. iteratio — повторяю) в широком смысле слова термин, обозначающий повторение какого-либо действия, явления или процесса. В узком смысле слова наиболее часто применяется для описания поэтапного процесса, в котором результаты выполнения группы операций в рамках каждого этапа используются следующим этапом (кроме последнего, потому что он предоставляет конечный результат).

Решение уравнений методом Ньютона относится к итерационным методам программирования.

Например, необходимо решить уравнение вида:

$$
y(\alpha) = (K_p P - 1)\alpha^3 + 3\alpha - 2
$$

Суть метода Ньютона состоит в том, что вначале задают приближенное значение корня, например  $\alpha_0$ . Затем находят первое приближение:

Независимые параметры уравнения

$$
\alpha_1 = \alpha_0 - \frac{y(\alpha_0)}{y'(\alpha_0)}
$$

где  $y'(\alpha_0)$  - первая производная от заданной функции.

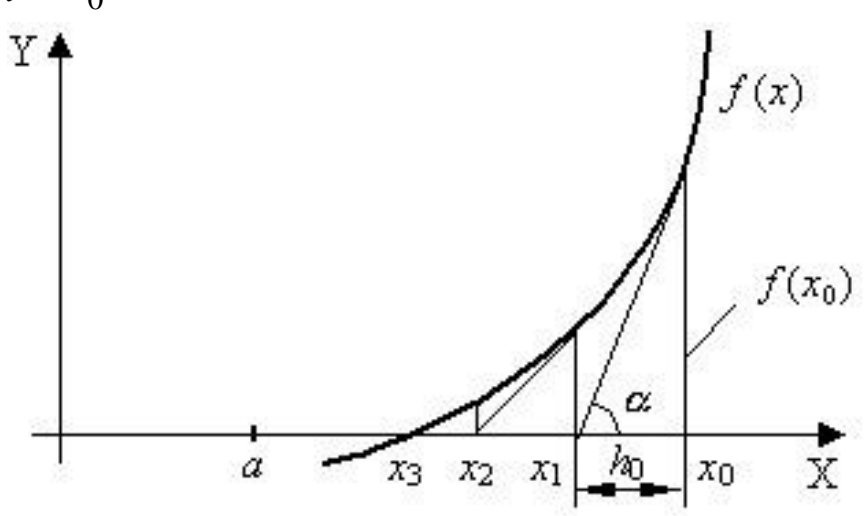

Рис. 1.2 - Графическое представление этапов поиска экстремума методом Ньютона

Задаются требуемой точностью решения:

$$
\varepsilon \ge \left| \frac{\alpha_{i+1} - \alpha_i}{\alpha_{i+1}} \right|
$$

Если новое значение  $\alpha_1$  отличается от  $\alpha_0$  на величину, превышающую заданную точность ε, то ищут второе приближение:

$$
\alpha_2 = \alpha_1 - \frac{y(\alpha_1)}{y'(\alpha_1)}_{\text{MT.A.}}
$$

Решать уравнения методом Ньютона можно «вручную», используя калькулятор. Метод Ньютона обладает высокой скоростью сходимости. Обычно точность решения 10<sup>-5</sup>-10<sup>-6</sup> достигается через 5-6 итераций.

Недостатком метода является необходимость вычисления на каждой итерации не только левой части уравнения, но и значения производной.

Для решения уравнения методом Ньютона можно составить программу для ЭВМ.

Суть программы состоит в последовательном применении формулы:

$$
x_{i+1} = x_i - \frac{f(x_i)}{f'(x_i)}
$$

Функция и ее первая производная задаются с помощью операторовфункций:

 $F(x) = (Kp \cdot P-1) \cdot \alpha^3 + 3\alpha - 2$ 

 $DF(x) = 3(Kp \cdot P - 1) \cdot \alpha^2 + 3$ 

В программе постоянно проверяется, не равна ли нулю первая производная  $f'(x)$ , т.к. это является признаком экстремума.

Критерием сходимости является выполнение неравенства:

$$
\left|\frac{X_{i+1} - X_i}{X_{i+1}}\right| \le e
$$

где е - заданная точность решения.

Для решения уравнений методом Ньютона ПОДХОДИТ любой алгоритмический язык программирования.

Графический метод широко распространен при решении задач линейной переменными. Он оптимизации с ДВУМЯ основан на геометрическом представлении допустимых решений и целевой функции задачи.

Линейное уравнение описывает множество точек, лежащих на одной прямой. Линейное неравенство описывает некоторую область на плоскости. Для того чтобы какая полуплоскость удовлетворяет неравенству, определить, необходимо выбрать любую точку на графике, не принадлежащую прямой, и подставить ее координаты в неравенство. Если неравенство будет выполняться, то данная точка является допустимым решением, и полуплоскость, содержащая точку, удовлетворяет неравенству. Далее определённая область делится новой прямой, и выполняется следующая итерация метода.

# <span id="page-12-0"></span>1.4 Методы оптимизации, основанные на результатах производственного эксперимента

Достаточно часто для процесса оптимизации используется и сам объект оптимизации. В этом случае основой для решения задачи является эксперимент. Укрупненно можно выделить два подхода к проведению производственного эксперимента:

Пассивный эксперимент.

В пассивном эксперименте контролируем (т.е. наблюдаем), что же происходит в нашем объекте оптимизации, в процессе, в системе, не вмешиваясь в ход событий. Задача исследователя в случае пассивного эксперимента состоит в том, чтобы из многих факторов (т.е. управляющих воздействий) найти те, которые влияют на процесс наиболее сильно и определить характер их влияния.

На металлургических предприятиях пассивный эксперимент обычно осуществляется путем сбора данных из производственных паспортов (паспортов плавок), которые ведут обычно контролеры ОТК. Если какие-то параметры, важные для оптимизации процесса, не фиксируются в паспортах, их нужно фиксировать самому наблюдателю, и, если требуется, использовать для этого специальные приборы.

Преимущества пассивного эксперимента:

- простота реализации;
- исключение возможности каких-либо потерь и аварийных ситуаций;  $\bullet$
- малые расходы времени и сил на его осуществление.

Недостатки пассивного эксперимента:

малый объем полезной информации, т.к. чаще всего стараются вести процесс в стабильном режиме, т.е. при малом колебании параметров.

Активный эксперимент.

Активный эксперимент применяется тогда, когда основной массив данных пассивного эксперимента находится в узких пределах изменений основных факторов, влияющих на процесс или при разработке новых материалов, агрегатов, технологий, которые только разрабатываются.

Преимущества активного эксперимента:

**ВОЗМОЖНОСТЬ** получения более полного объема полезной информации;

возможность открытия новых возможностей системы.

Недостатки активного эксперимента:

каких-либо аварийных **ВОЗМОЖНОСТИ** возникновения потерь и ситуаций;

высокие материальные и временные затраты.

Однако, несмотря на ряд преимуществ, методы оптимизации опытным путем имеют ряд существенных недостатков:

необходим реальный объект;  $\mathbf{1}$ .

 $2<sub>1</sub>$ необходимо изменять технологический режим в значительных пределах, что не всегда возможно;

длительность испытаний и сложность обработки данных. 3.

# Вопросы для самоконтроля

- <span id="page-13-0"></span>1. Приведите определение понятию оптимизация процессов и систем. Какова роль методов оптимизации в литейном производстве?
- 2. Что может выступать в роли объектов оптимизации. Чем отличаются объекты оптимизации с сосредоточенными и распределенными параметрами?
- 3. Приведите и опишите схему воздействия на объект оптимизации входящих, управляющих и возмущающих параметров.
- 4. Опишите, что представляет собой критерии оптимальности. Что является признаком оптимального решения?
- 5. Приведите требования, которые предъявляются к «критерию оптимальности».
- 6. Что представляет собой «оптимизирующее воздействие»? Какие к нему предъявляются требования?
- 7. Приведите схему оптимизации технологии изготовления отливок методом проб и ошибок. В чем заключается недостаток данного подхода.
- 8. В чем состоит пассивный стохастический метод моделирования. Его преимущества и недостатки.
- 9. В чем состоит сущность активного эксперимента. В каких случаях применяется активный эксперимент.
- 10. Приведите основные преимущества и недостатки активного эксперимента.

# <span id="page-14-0"></span>2. ПРИМЕНЕНИЕ СИСТЕМ МАТЕМАТИЧЕСКОГО МОДЕЛИРОВАНИЯ ДЛЯ ЗАДАЧ ОПТИМИЗАЦИИ В ЛИТЕЙНОМ ПРОИЗВОДСТВЕ

На данный момент, основное преимущество систем моделирования заключается в том, что они позволяет технологу пронаблюдать процессы, идущие в отливке и понять, по каким причинам образовывается тот или иной дефект в данной конкретной отливке при данных конкретных технологических параметрах, т.е. «увидеть» то, что в реальности он увидеть не может. Именно это позволяет предложить эффективные технологические решения, которые затем можно еще раз проверить с помощью моделирования. Когда технолог принимает то или иное технологическое решение. **TO** при ЭТОМ руководствуется некоторыми представлениями о ходе литейных процессов, которые у него сформировались в результате предыдущего опыта. Поскольку в обычном случае технолог может судить о ходе процесса только по косвенным признакам (наличие или отсутствие дефекта на конечной стадии), то эти представления далеко не всегда соответствуют действительности просто в силу многофакторности И неоднозначности литейных процессов, сложности литейных геометрий. неустойчивости технологических параметров и т.д. Для того чтобы технолог мог сформировать у себя правильное представление о ходе реального процесса в какой-то отливке, требуется значительный опыт проверяемых по конечному результату правильных и неправильных решений. В определенном смысле для выработки адекватного решения для какой-то отливки, опытный технологлитейщик должен иметь за плечами некоторый объем неудачных технологий. Моделирование же избавляет OT необходимости нарабатывать ЭТОТ дорогостоящий опыт методом проб и ошибок в течение многих лет, т.к. позволяет анализировать ход процесса непосредственно, а не по косвенным признакам. Оно позволяет понять, какие технологические факторы  $\overline{B}$ данном случае действительно существенно повлияют на результат, в каком направлении и почему. Таким образом, главное назначение моделирующей системы не только в чтобы  $\mathbf{C}$ помошью компьютера **VДешевить** процесс отработки TOM. предполагаемых технологических вариантов, а в том, чтобы помочь технологу целенаправленно искать именно тот вариант, который обеспечит требуемое качество отливки. При этом немаловажно и то, что моделирование позволяет проверить не только работоспособность выбранной технологии, но также проверить устойчивость технологии к изменениям технологических параметров. В реальном производстве технологические параметры всегда в некоторых пределах колеблются. С помощью моделирования можно проверить, обеспечит ли технология требуемое качество при подобных изменениях. Это гораздо выгоднее, чем принимать «авральные» меры, когда уже в освоенной отливке «вдруг» появляются дефекты, которые не появлялись в период отработки литейной технологии.

Эффективное использование систем компьютерного моделирования требует от пользователя осмысленных действий, творческого подхода и определенной квалификации. С другой стороны, использование технологомлитейщиком системы моделирования повышает его квалификацию, причем в достаточно короткое время. Таким образом, назначение системы моделирования и в том, что применение СКМ ЛП автоматически повышает профессиональную литейную квалификацию пользователя до требуемого уровня. Те представления о ходе реальных процессов. которые раньше технологи нарабатывали десятилетиями, с помощью моделирования можно получить за год, причем с минимумом затрат для производства [1].

Исходя из вышесказанного, можно резюмировать, что моделирование это интеллектуальный, эффективный и безопасный способ разработки и оптимизации литейных технологий.

# <span id="page-15-0"></span>1.2 Методы математического моделирования как передовой инструмент оптимизации технологии литейного производства

Повышение интереса к методам математического моделирования в литейном производстве обязано одному неоспоримому преимуществу перед другими методами - возможностью проведения «удаленного» эксперимента без привлечения физических ресурсов. Это в свою очередь позволяет:

сократить затраты на проведение экспериментов (трудозатраты,  $1.$ материальные и временные затраты);

 $2.$ расширить возможности исследований путем снятия ограничений на варьирование входных параметров системы;

3. обеспечить безопасность эксперимента посредством минимизации воздействия опасных и вредных факторов в процессе исследований.

С другой стороны, до сих пор имеет место ряд причин препятствующих распространению и активному внедрению систем моделирования в литейном производстве:

 $1<sub>1</sub>$ высокая стоимость специализированного программного обеспечения;

 $2.$ ограниченное предложение подготовленных специалистов;

 $3.$ некорректная и ограниченная оценка результатов моделирования;

 $\overline{4}$ многофакторность процессов литейного производства, которая усиливает неопределённость при сопоставлении фактических и расчетных результатов;

 $5<sub>1</sub>$ высокая ресурсоемкость расчетов, требующая наличия достаточно мощных компьютеров.

Важно заметить, что часть перечисленных недостатков излечима по мере развития компьютерных технологий и расширения их применения в производстве. Так, например, для моделирования литейных процессов необходимо создание 3D модели отливки и литниковой системы, и если некоторое время назад это

требовало целенаправленного заказа, то сейчас при изготовлении моделей на станках с ЧПУ 3D модель отливки можно сказать уже имеется в наличии.

Программные пакеты моделирования литейных процессов относятся к большому семейству систем анализа - САЕ (Computer-aided engineering), предназначенных для решения различных инженерных задач посредством симуляции физических процессов. Однако важно отметить, что современный уровень технологий не позволяет использовать системы моделирования литейных процессов для автоматической генерации готовых технологических решений, как это часто ожидается от программного обеспечения в рамках САПР. Применение САЕ систем позволяет получить прогноз некоторых характеристик технологии при установленных входных параметрах системы, которые, так или иначе, должен определить опытный пользователь - технолог. В этом отношении внедрению САЕ нередко возникают сложности по систем в литейное Для расположения производство. **УТОЧНЕНИЯ** средств компьютерного моделирования литейных процессов (СКМ ЛП) в производственном цикле рассмотрим три схемы организации производственного процесса: традиционную (без использования средств моделирования литейных процессов) и две «прогрессивных», подразумевающие внедрение современного метода разработки и оптимизации технологических процессов.

### Традиционный подход (метод «проб и ошибок»).

На рис. 2.1 представлена схема цикла подготовки литейной технологии в производство. Слабое место этой схемы заключается в том, что применяемые технологом опыт и традиционные расчетные средства не в состоянии охватить все тонкости и факторы процесса изготовления отливки, в результате всегда присутствует вероятность получения не только неоптимальной технологической схемы, но и откровенно неудачного варианта с высоким уровнем брака. Основным недостатком данного подхода является то, что проявление дефекта происходит только после опробования технологии в производстве. Это требует инициализации процесса коррекции технологии, который затрагивает весь цикл и все отделы подготовки производства. Так предприятие несет значительные финансовые и временные затраты, которые сказываются на эффективности производства в целом.

# Разработка нового технологического процесса с применением СКМ ЛП.

Отличие схемы представленной на рис. 2.2 от традиционного подхода заключается во внедрении САЕ средств на этапе разработки технологии. Принципиально важно появление возможности виртуальной отработки технологии на основании прогнозов полученных с помощью СКМ ЛП без привлечения ресурсов отделов расположенных ниже по цепочке. Это позволяет значительно увеличить вероятность реализации оптимальной технологии с минимальным объемом дефектов, так сказать, с первого раза.

Новая схема предусматривает наличие двух циклов. B первом, затрагиваются ресурсы только двух отделов: технолога и САПР ЛП. На выходе из этого цикла ожидается проект оптимизированной технологии, который запускается в основной поток подготовки производства. Важно понимать, что даже наличие виртуальной проработки технологии не позволяет полностью **ИСКЛЮЧИТЬ** вероятность получения отливки с дефектами, что не исключает наличие второго цикла характерного для первой схемы.

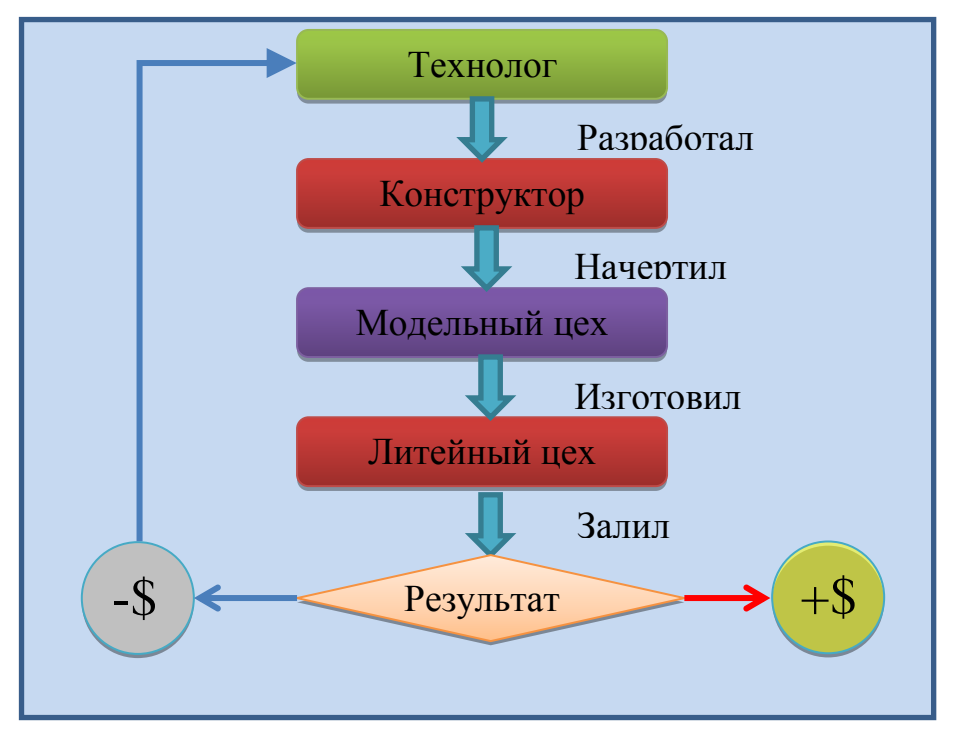

Рис. 2.1 - Разработка технологии по методу «проб и ошибок»

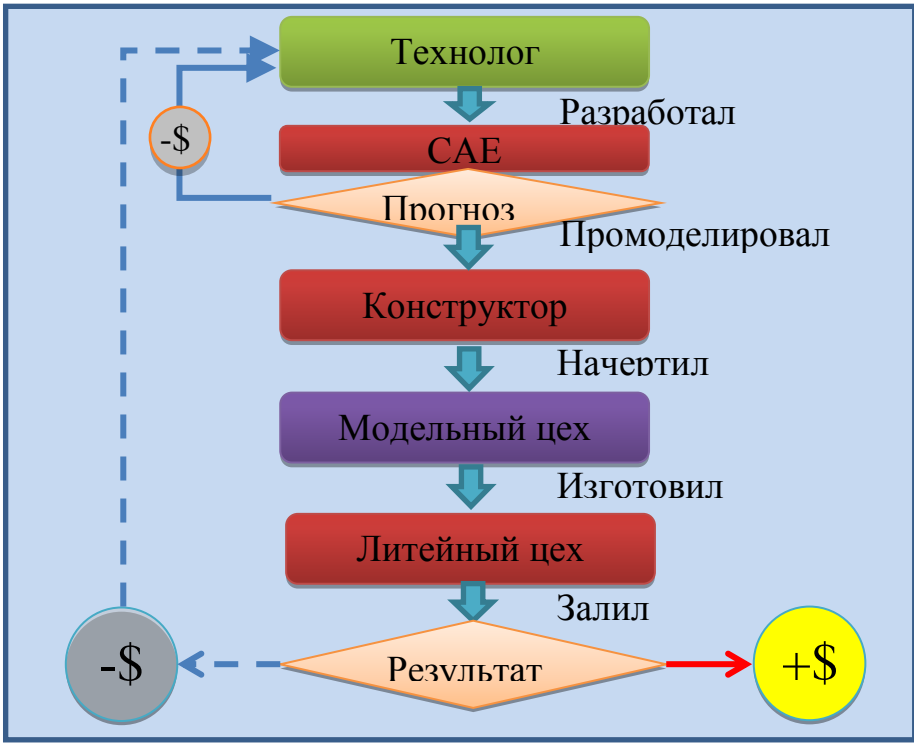

Рис. 2.2 - Разработка технологии с использованием СКМ ЛП

Эффективность новой схемы будет оцениваться суммарным объёмом ресурсов затраченных на этапе виртуальной проработки и опытного опробования. Конечно же, количество опытно-промышленных опробований резко сокращается, но добавляются расходы на виртуальную проработку, которые в свою очередь должны быть минимизированы. Для этих целей успешно могут быть использованы методы планирования эксперимента.

# Оптимизация действующей технологии с применением СКМ ЛП.

Отличие методики оптимизации действующей технологии от разработки новой состоит в том, что уже существует некоторая базовая, отправная точка, которая представляет собой информацию о параметрах технологии и результатах анализа брака в производстве. В этом случае представляется прекрасная ВОЗМОЖНОСТЬ определения СВЯЗИ между результатами прогнозирования виртуальной технологии и фактическими показателями процесса производства отливок. Наличие такой связи увеличивает объективность оценки технологических вариантов проработки литниковых систем и позволяет точнее учитывать ту или иную специфику производства.

Ha рис.  $2.3$ представлена подробная схема алгоритма процесса оптимизации действующей технологии с применением СКМ ЛП.

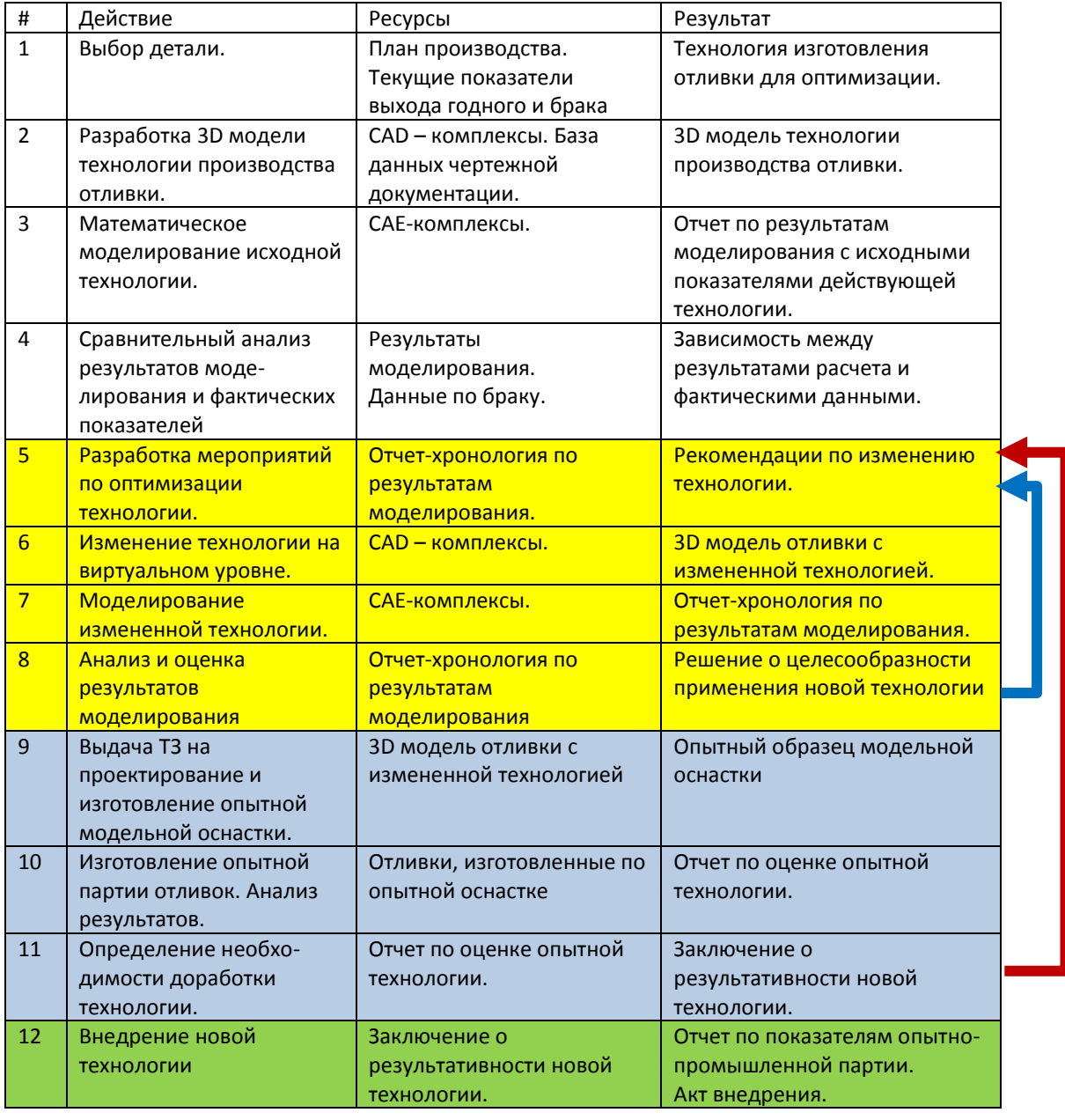

Рис.  $2.3 -$ Алгоритм оптимизации технологии производства ОТЛИВОК  $\mathbf{C}$ использованием СКМ ЛП

# <span id="page-19-0"></span>2.2 Обзор современных средств оптимизации в литейном производстве

Наиболее характерным представителем систем анализа литейных технологий являются системы для численного моделирования физических процессов, происходящих в отливках. С помощью этих систем на компьютере воспроизводятся тепловые, гидродинамические, усадочные, фильтрационные, и т.п. процессы. Как показывает опыт, деформационные программное обеспечение, применяемое для моделирования литейных процессов, должно использовать универсальные физические уравнения, но при этом в решении использовать различные процедуры и функции специально ориентированные именно на литейные задачи. Применение универсальных САЕ пакетов, использующих неспециализированные общефизические постановки, для решения литейных задач, как правило, весьма затруднительно, поскольку моделирование учета литейных процессов требует большого объема специфических особенностей, без которых адекватность решения будет низкой. Наглядным примером к сказанному является специализированный продукт FLOW-3D Cast компании Flow Science, базой для которого являлся комплекс FLOW-3D. Как это хорошо видно из названия CAE комплекса, FLOW-3D ориентирован на глубокое изучение гидродинамических процессов различных жидкостных сред. Первые попытки применения данного комплекса для изучения литейного производства показали необходимость разработки специализированного приложения, которым и стал FLOW-3D Cast. Это позволило не только увеличить адекватность результатов и расширить их информативность, но и значительно упростить процесс постановки задачи, что немаловажно для любого коммерческого продукта.

Так рынке сформировалась отдельная группа **CAE** на систем специализирующихся на моделировании литейных процессов. На сегодняшний день существует множество таких программных комплексов, но есть ряд лидеров, на которых следует обратить особое внимание. В таблице 2.1 представлены передовые программные продукты и их краткая характеристика.

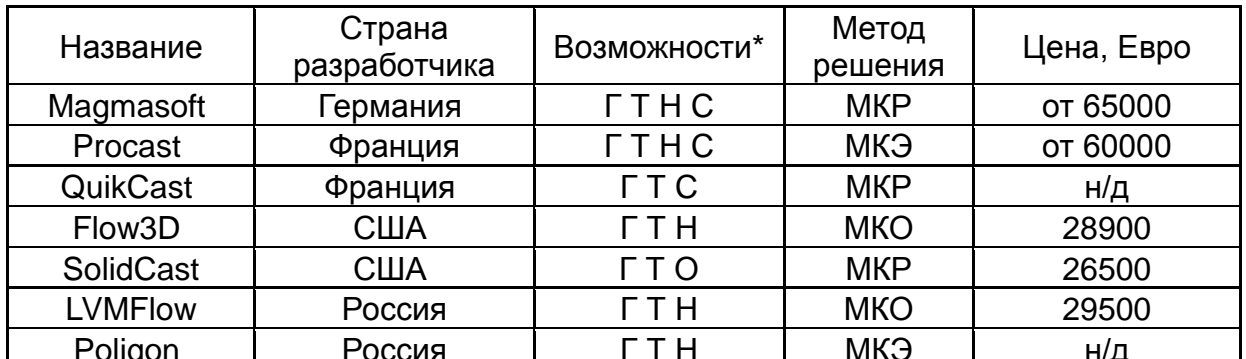

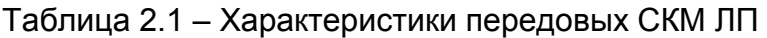

\*Г - гидродинамический расчет заполнения расплавом формы;

Т - расчет температурных полей при кристаллизации и усадочных дефектов;

Н - расчет напряжений в отливке и остаточной деформации;

С - моделирование структуры (зеренная структура, распределение феррита и перлита, размер графитных включений и т.п.);

О - параметрическая оптимизация литниково-питающей системы  $\boldsymbol{\epsilon}$ автоматическом режиме.

Перечисленные СКМ ЛП в основном различаются степенью полноты факторов, учитываемых при моделировании, и, соответственно, стоимостью. Второе существенное различие связано с методами получения и решения разностных уравнений: уравнения тепломассопереноса могут быть записаны в дифференциальном (МКР) или интегральном виде (МКО и МКЭ).

таблице представлены СКМ ЛП наиболее широко известные B специалистам литейшикам. Многие предприятия уже приобрели лицензии на тот или иной продут, но многие только рассматривают возможность приобретения. В этом непростом вопросе должен быть взвешен ряд факторов. С одной стороны стоимость ПО, с другой - его возможности и специфические требования к расчетам от производства. Разработчики ПО, в свою очередь, стараются обеспечить этот баланс стоимости и возможностей, при том, что с целью обеспечения конкурентоспособности компании стремятся предложить свои уникальные решения, наличие которых позволит склонить результаты тендеров в их пользу. Таким образом, каждый из передовых продуктов должен обладать базовыми возможностями и рядом уникальных особенностей.

# Краткая характеристика СКМ ЛП ProCAST

Система ProCAST разработана в США компанией UES Inc. более 25 лет назад. В свое время эксперты NASA признали ProCAST наиболее мощной и корректной программой для расчета литейных процессов. В начале XXI века пакет был выкуплен французской компанией ESI Group. Одновременно в состав компании вошла швейцарская фирма Calcom, которая ранее занималась продажей ProCAST на территории Европы. Именно Calcom ESI продолжает развитие программы, начиная с версии ProCAST 2004.0.

В основе системы ProCAST лежат три решателя: гидродинамический, тепловой решатель напряжений, которые ПОЗВОЛЯЮТ И ПРОИЗВОДИТЬ моделирование основных технологических процессов литья с предоставлением базовых полей: скоростей температур, расчетных потоков, макро-И микроусадочных дефектов и напряжений. В качестве дополнительных опций предлагается внушительный список модулей. расширяющих базовые возможности программы (рис. 2.3) [2].

Почти все модули ProCAST используют для решения соответствующих дифференциальных уравнений метод конечных элементов (МКЭ). Исключение составляет модуль расчета газовой и микропористости, использующий метод конечных разностей (МКР) и модуль расчета процесса зарождения и роста зеренной структуры (САГЕ), сочетающий в себе МКЭ и клеточные автоматы.

Модульная структура решателей программы ProCAST позволяет проводить гибкий подбор средств прогнозирования для специфических условий каждого предприятия. Это позволяет значительно сократить затраты на приобретение продукта и повысить срок его окупаемости. В целом же, полный

перечень результирующих и расчетных полей позволяет дать ответ на практически любой вопрос технолога относительно процессов, протекающих в форме при заливке и кристаллизации металлов (рис. 2.4).

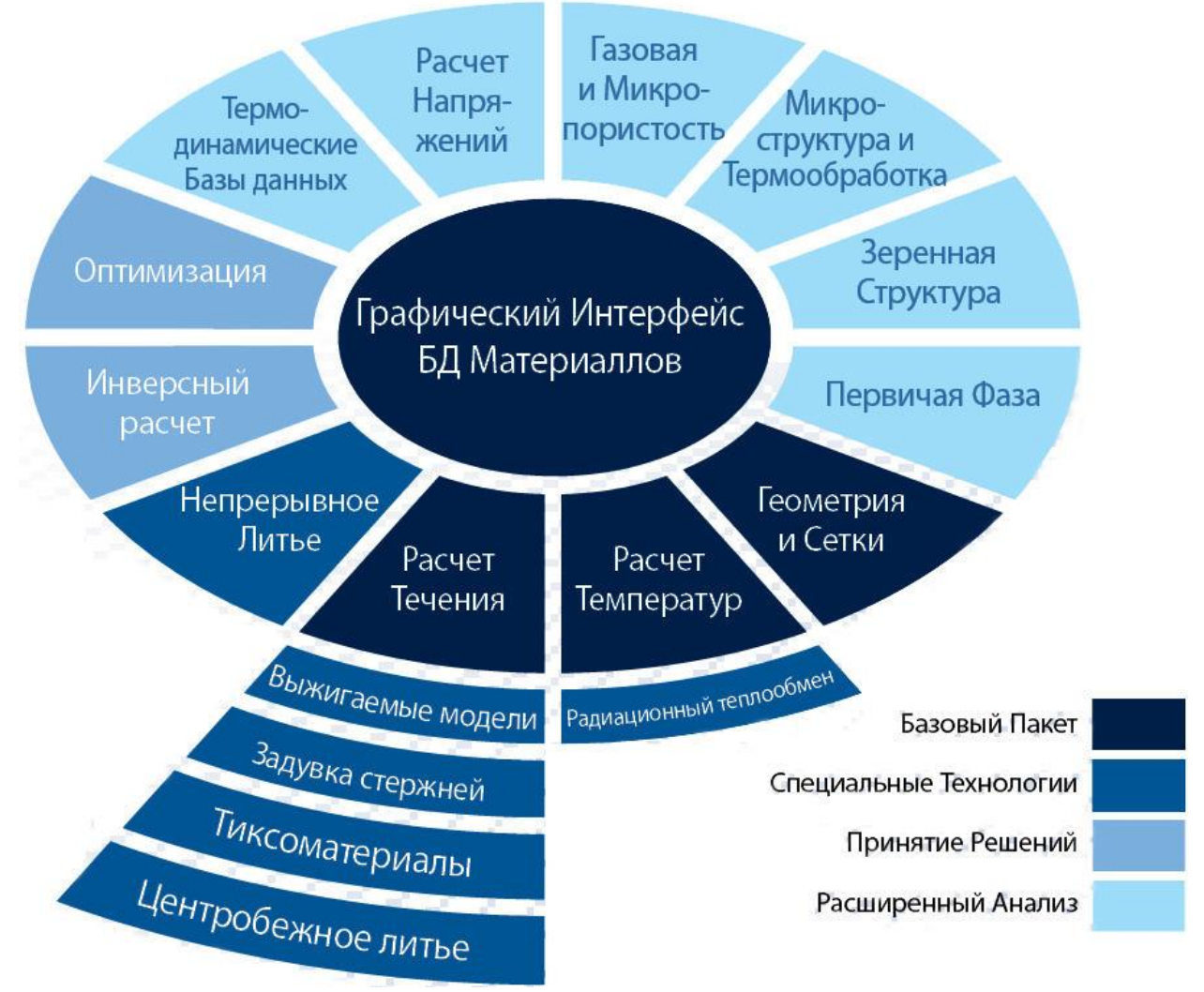

Рис. 2.3 - Модульная структура СКМ ЛП ProCAST [3]

Применение МКЭ в СКМ ЛП открывает широкие возможности для точного и гибкого описания геометрической формы отливок. Для подготовки сеточной модели в ProCAST имеется полностью автоматический генератор 2D и 3D (тетраэдральной) конечно-элементной сетки Visual-Mesh. **OH** позволяет импортировать CAD-модели в форматах IGES, STEP и Parasolid и сеточные 2D и 3D-модели в форматах NASTRAN, PATRAN, I-DEAS и Ansys. В состав Visual-Mesh включено несколько алгоритмов для автоматического создания многослойных сеточных оболочек, что позволяет формировать модели керамической формы, теплоизоляционных материалов и т.п., не прибегая к моделированию в CADсистеме. Не обошли стороной программисты и популярный формат описания геометрии STL. Генератор сеток позволяет генерировать 2D-сетку из данных STL формата, однако следует учитывать среднее качество этого преобразования, так что весьма вероятно потребуется редактирование сетки, но иногда этот вариант бывает настоящим спасением.

#### **ЗАЛИВКА**

- Непроливы  $\bullet$
- Защемление воздуха
- $\bullet$ Оксиды
- Поверхностные дефекты  $\bullet$
- $\bullet$  Неспаи
- Турбулентность струи
- Включения
- Внутренние газы

### ТЕХНИЧЕСКИЕ ТРЕБОВАНИЯ В МЕТАЛЛУРГИИ

- Паразитные зерна  $\bullet$
- Пятнистая ликвация
- Неоднородность
- Механические свойства
- Коробление
- Допуски по размерам

#### **НАПРЯЖЕНИЕ**

- ОТВЕРЖДЕНИЕ
	- **Микропористость**
	- **Газопроницаемость**  $\bullet$
	- Трубы
	- Термический узел

# Горячие трещины

- Поверхностные трещины
- Остаточные напряжения
- Холодные трещины
- Коробление
- Усталость

Рис. 2.4 - Возможности программы ProCAST по моделированию дефектов литья  $[4]$ 

Хотя система ProCAST специализирована для литейщиков, процедура задания в ней начальных и граничных условий требует достаточно глубокого понимания процесса моделирования, поскольку терминология диалоговых окон, в которых назначаются материалы граничных и начальных условий лежат в области физики, а не технологии. С одной стороны это вызывает затруднения у неподготовленных специалистов-технологов, но с другой стороны открывает намного больше возможностей по управлению и контролем над входными параметрами моделирования, что делает ProCAST очень гибким инструментом, с помощью которого можно наиболее полно и точно описать моделируемый технологический процесс на всех его стадиях. Список граничных условий, которые можно задать на поверхностях отливки и формы, позволяет тщательно смоделировать любые литейные процессы, включая самые экзотические. Кроме того, можно задать граничные условия в объеме и на поверхностях окружающих тел.

Большое влияние на адекватность результатов моделирования оказывают данные по физическим свойствам материалов. В общем случае требуется задать температурные зависимости параметров, где температура меняется от температуры заливки до температуры солидус и ниже. Такие теплофизические данные для определенной марки сплава невозможно найти ни в литературе, ни в нормативной документации, ни в паспорте на сплав. Обычно их получают или экспериментальным, или расчетным путем. В первом случае требуются экспериментальные установки, **BO BTODOM** дорогостоящие He менее дорогостоящее специальное программное обеспечение.

Для избавления инженера **OT** необходимости решения столь трудноразрешимой проблемы состав **ProCAST** включены шесть B термодинамических баз данных компании CompuTherm LLC (США), с помощью которых можно рассчитать свойства сплавов на основе AI, Fe, Ni, Ti, Mg, Cu. Введя химический состав сплава, пользователь получает все необходимые свойства для расчета заполнения формы расплавом и тепловой задачи, а также часть свойств для расчета напряжений (рис. 2.5). При расчете свойств учитывается эффект микросегрегации (диффузии в твердой фазе), который можно задать, используя три модели: «Lever» (правило рычага) - полное перемешивание, «Scheil» - полное отсутствие диффузии и «Back Diffusion» средний вариант между «Lever» и «Scheil». Характер протекания диффузии зависит от скорости охлаждения, что учитывается при расчете свойств.

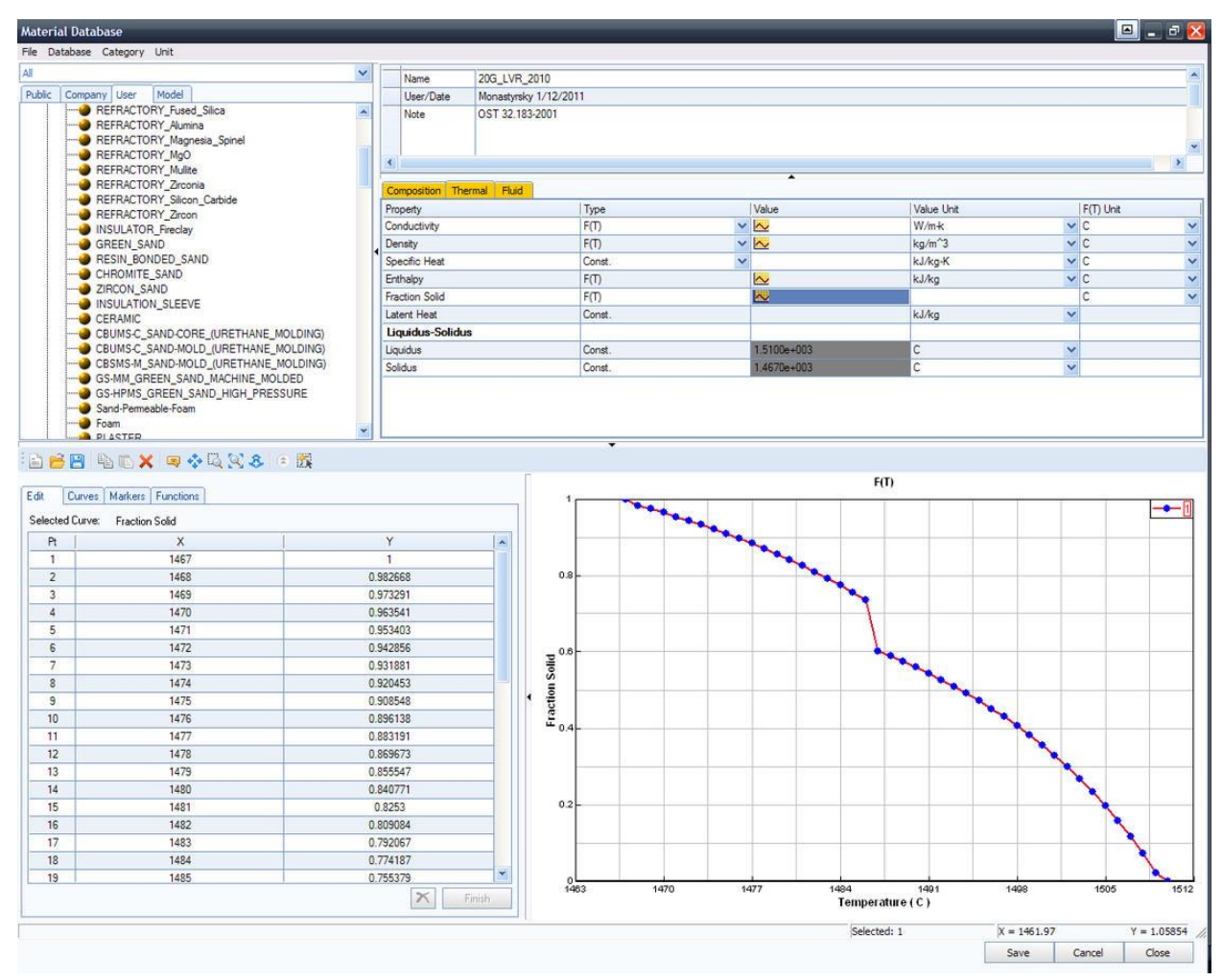

Рис. 2.5 - Термодинамическая база данных свойств сплавов

Развитие компьютерных технологий позволяет в последнее время реализовывать сложные оптимизационные алгоритмы, и разработчики СКМ ЛП стараются предложить подобные решения для литейного производства. РАМ-ОРТ - модуль ProCASТдля оптимизации геометрии и параметров литейного процесса. Помогает исследовать устойчивость производственного процесса к изменению различных параметров. Например, модуль может выполнить минимальное

количество вычислений для оценки риска появления пористости в зависимости от возможных отклонений значений этих параметров.

Представленный краткий обзор особенностей продукта **ProCAST** позволяет выделить его основные преимущества и недостатки.

### Преимущества программы:

- самый большой выбор форматов файлов для импорта геометрии;
- высокая точность и гибкость описания геометрии объектов;
- широкие возможности по заданию начальных и граничных условий моделирования и параметров расчета;
- наличие термодинамических баз данных открывает возможности для применения широкого спектра сплавов в расчетах;
- наличие пакетов оптимизационных алгоритмов, ПОЗВОЛЯЮЩИХ автоматизировать исследования литейной технологии на устойчивость и оптимальные параметры.

### Недостатки программы:

- высокая стоимость, но она оправдана возможностями программы;
- сложный интерфейс без поддержки русского языка;
- отсутствие отечественной базы данных по материалам и сплавам. (Встроенный генератор свойств дает прогноз с большими отклонениями);

• генерация сеточной модели - основная проблема при работе с ProCast. На подготовку модели технологу может потребоваться много часов для проведения одного моделирования.

# Краткая характеристика СКМ ЛП LWM.

разработки области Отечественные  $\mathbf{B}$ автоматизированного моделирования литейных процессов представлены ДВУМЯ программными продуктами: Poligon (разработчик — ООО «Фокад», г. Санкт-Петербург) и LVMFlow (разработчик - ЗАО «НПО МКМ», г. Ижевск), которые используют различные математические методы: МКЭ и МКР (МКО) соответственно.

В основу первых версий LVMFlow был положен метод конечных разностей, однако следуя передовым мировым тенденциям в 2007 году был осуществлён переход с использования МКР на МКО (LVMFlow CV), что позволило обеспечить LVMFlow самую высокую скорость вычислений, высокую точность получаемых результатов, а также простоту и легкость использования.

МКО предполагает точный учет балансовых условий, в результате чего набором разностная сетка дополняется геометрических характеристик, описывающих истинный объем материала в ячейке сетки, который не равен объему простого параллелепипеда (как было реализовано в методе конечных разностей) и площади соприкасающихся материалов в каждой ячейке.

За счет введения более детального описания границы, учитывающей геометрию отливки, решается проблема с постановкой граничных условий в гидродинамике и расчете напряжений. Это так же позволило решить задачу более точного отслеживания распространения фронта затвердевания в отливке, а значит более точного прогнозирования поведения дефектов. Более точный учет геометрии в рамках МКО позволил отслеживать поведение свободной поверхности при заливке, в частности, решить вопрос с образованием пузырей и твердых включений.

Переход к МКО сохранил общую структуру уравнений и позволил использовать алгоритмы численного и физического расщепления для уравнений тепломассопереноса, что в итоге сохранило быстродействие на уровне близком к методу конечных разностей, при одинаковом разбиении.

В отличие от ProCast модульная структура LVMFlow развита скромнее и ориентирована исключительно на отработку литейных технологий:

- литье в землю;
- литье в кокиль;
- литье в изложницу;
- литье под высоким давлением;
- литье под низким давлением;
- литье по выплавляемым моделям.

При этом решатели программы предоставляют достаточно широкие возможности для моделирования литейных технологий (табл. 2.1)

Таблица 2.1 - Возможности LVMFlow в отношении моделирования литейных технологий [5]

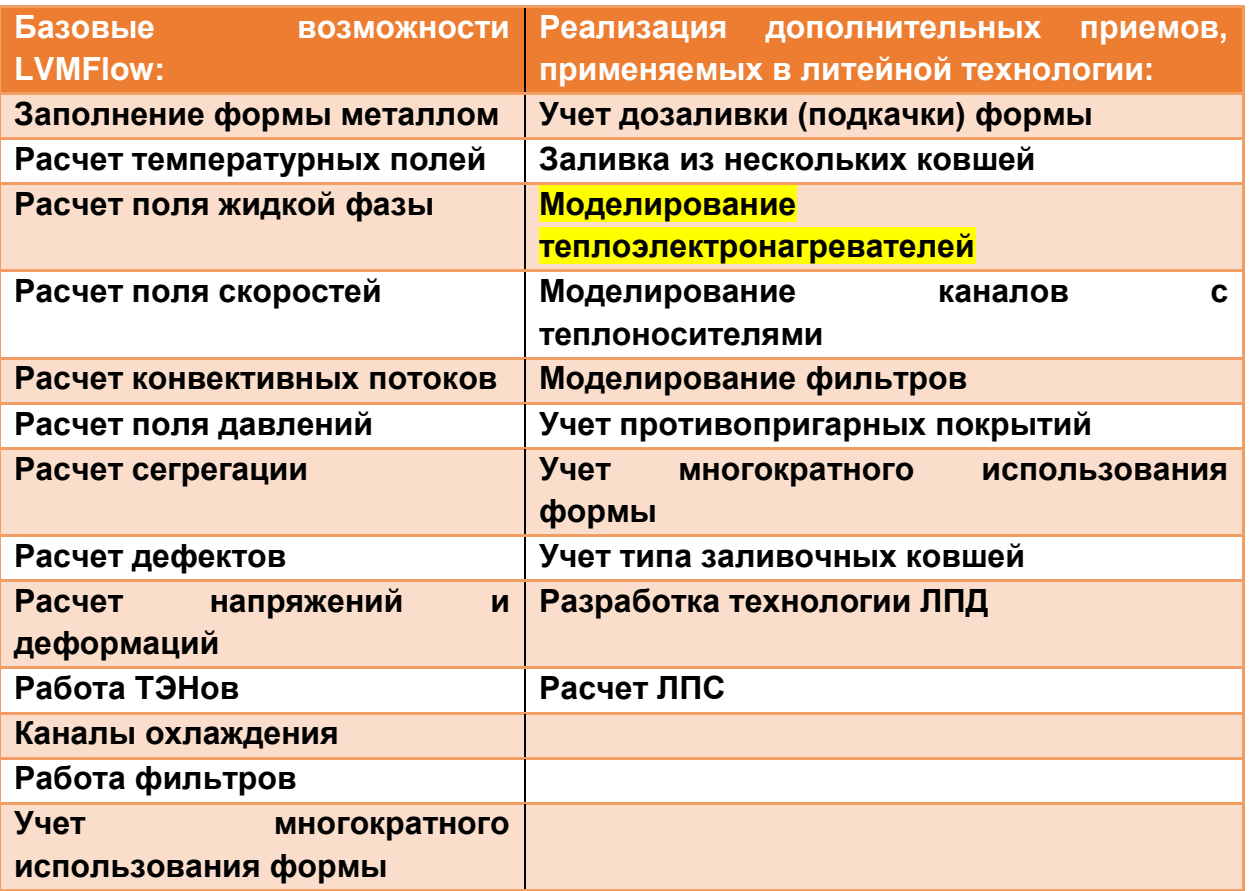

Одной из основных особенностей LVMFlow является то, что данная программа ориентирована на проведение анализа литейной технологии и ее корректировки в кратчайшие сроки, что гарантирует подготовку технологии получения качественных отливок в течение 1-2 двух рабочих дней.

Система LVMFlow удобна и достаточно проста в эксплуатации. Ее интерфейс полностью лежит в рамках стандарта интерфейса Windows. Терминология меню и диалогов привычна и понятна для специалиста,

работающего в литейном производстве. Меню системы продублировано панелью инструментов с иконками, довольно точно отражающими суть инструмента и позволяющими сократить число операций при работе с системой [6].

LVMFlowCV так же как и многие программы компьютерного моделирования построена по модульному принципу:

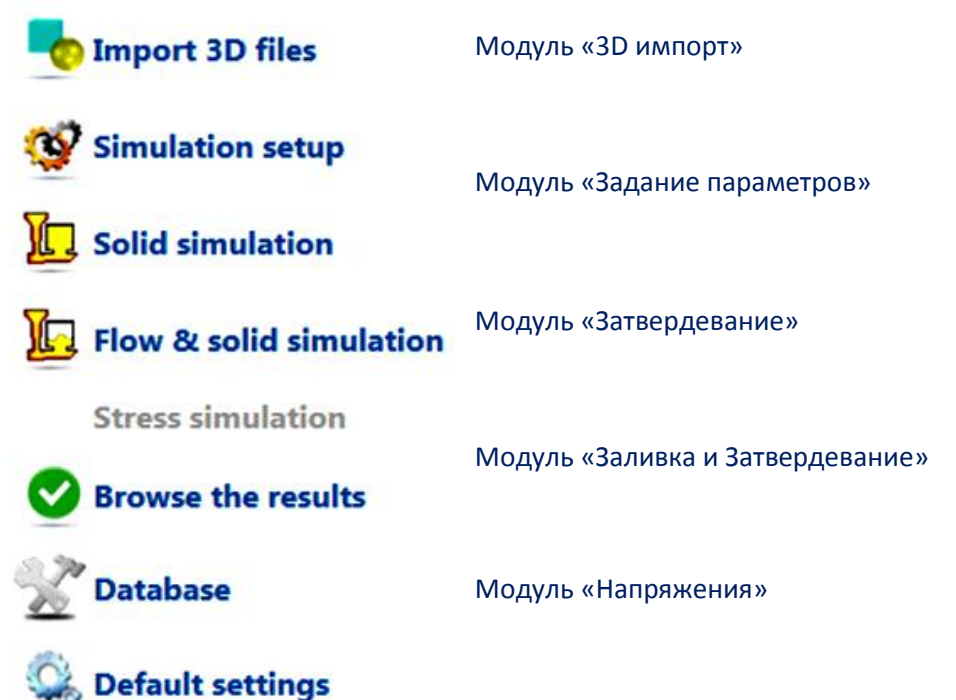

### Модуль «Банк паспортов»

Модуль  $\kappa$ 3D импорт» предназначен для СВЯЗИ  $\mathbf{C}$ системами геометрического Имеющийся моделирования. конвертор позволяет преобразовывать файлы форматов STEP, STL во внутренний формат LVMFlow. Модуль «3D импорт», также выполняет следующие функции:

- изменение ориентации отливки в пространстве:
- масштабирование геометрического образа отливки;
- сборка конструкции из геометрических образов, хранящихся в различных файлах.

Модуль «Задание параметров» предназначен для задания начальных и граничных условий. a также различных технологических параметров моделирования. В модуле реализованы следующие возможности:

- создание разностной сетки в расчетной области;
- задание граничных условий теплообмена:
- задание начальной температуры формы и заливаемого металла;
- формирование параметров заливки;
- ввод параметров дополнительных технологических приемов;
- установка датчиков.

Модуль «Моделирование заполнения и затвердевания» включает в себя три расчетных подмодуля:

- Затвердевание,
- Заполнение,
- Заполнение и Затвердевание

В модуле «Затвердевание» форма изначально считается мгновенно заполненной расплавом и моделируется процесс затвердевания сплава. В основе

модели лежит неравновесная теория кристаллизации многокомпонентного Результаты расчета, выполненные в этом модуле, могут быть сплава. использованы для экспресс-оценки процессов кристаллизации и образования усадочных дефектов.

В модуле «Заполнение» моделируется заполнение формы расплавом, которое рассматривается как течение вязкой жидкости с учетом процессов теплопередачи. Течение описывается уравнениями Навье-Стокса.

Для изучения движения в расплаве посторонних (шлаковых) частиц в пакете предусмотрена возможность моделирования движения шарообразных частиц заданного радиуса и плотности.

В модуле "Моделирование Заполнения и Затвердевания" решается полная задача формирования отливки с последовательным моделированием процессов заполнения формы расплавом и его затвердевания.

В модуле «Напряжения» применена модель расчета напряжений и смещений, возникающих при остывании отливки с учетом нарастания твердой корочки. В настоящее время LVMFlowCV позволяет рассчитать следующие физические величины: вектор смещения; тензор деформации; тензор напряжений. В процессе счета для просмотра отображаются следующие поля:

- смещения в Х, Ү, Z направлениях;
- поле сдвиговых напряжений;
- поле напряжений сжатия;
- поле критических напряжений сдвига.

Поле смещений является результатом деформаций, возникающих в отливке в процессе остывания. В трехмерном виде это поле высвечивается искаженным, с заданным коэффициентом увеличения, который применяется для увеличения наглядности интенсивности и направлений смещений. Направление смещений отображается с помощью векторов, а интенсивности показываются цветом элемента.

Модуль «Банк паспортов» предоставляет доступ к результатам моделирования отливок, которые записываются в специальный паспорт. Это позволяет проводить сравнение и анализ различных вариантов моделирования и делать выводы о влиянии тех или иных параметров на процессы заполнения формы, затвердевания, образования дефектов.

Результаты (2D и 3D) можно сохранять автоматически для дальнейшего просмотра. Возможен так называемый «ночной» вариант записи результатов моделирования, когда перед началом моделирования для записи в паспорт указываются поля, критерии, интервалы времени, и компьютер оставляют работать на всю ночь. Утром остается только просмотреть результаты моделирования. Результаты моделирования можно также записать в виде анимационных AVI файлов и в дальнейшем включить в отчет.

Предусмотрена возможность повторного использования паспортов с дальнейшей их корректировкой. Каждый такой паспорт может быть считан в модуле Initial — «начальные условия», и после корректировки начальных условий может быть просчитан новый вариант.

Модуль «Банк материалов» содержит теплофизические свойства сплавов и материалов форм и информацию о диаграммах состояния. В банк

материалов занесены наиболее часто применяемые формовочные материалы. огнеупоры, изоляционные материалы и сплавы.

Для моделирования кристаллизации сплава необходима его фазовая диаграмма. К сожалению, полных многокомпонентных диаграмм состояния не существует. Достаточно изученными ЯВЛЯЮТСЯ фазовые диаграммы двухкомпонентных систем. В связи с этим, в модуле «Банк материалов» приближенный положения ПРОИЗВОДИТСЯ расчет фазовых равновесий многокомпонентного сплава методом деформации двухкомпонентной диаграммы состояния. С этой целью данные по сплавам в базе данных разбиты на классы: углеродистые стали, легированные стали, чугуны, бронзы, силумины и т.д.

Моделируемые процессы протекают в широком температурном интервале, на котором значения теплофизических свойств материалов могут значительно меняться. Поэтому как для материалов форм, так и для сплавов введены температурные зависимости теплопроводности, теплоемкости, плотности. Кроме того предусмотрена возможность ручного ввода теплофизических и других данных материалов.

Представленный краткий обзор особенностей продукта LWMFlow позволяет выделить его основные преимущества и недостатки.

### Преимущества LVMFlow:

- относительно невысокая стоимость ПО;
- хорошо отработанный, русскоязычный интерфейс программы позволяет в кратчайшие сроки провести подготовку моделирования отливки;
- наличие отечественной базы данных материалов;
- Применение регулярных сеток МКО позволяет:
	- значительно экономить машинную память,
	- обеспечить высокую скорость расчетов,
	- легко производить преобразования расчетной сетки.
	- легко изменять порядок аппроксимации.

# Недостатки:

- применение метода контролируемого объема, который, так или иначе. подразумевает использование разностных сеток. Несмотря на введение дополнений к набору геометрических характеристик, описывающих истинный объем материала в ячейке сетки, в расчете теплового поля модели явно просматривается влияние краевого эффекта на сложных поверхностях.
- ограниченный набор типов файлов, применяемый для импорта виртуальной геометрии. Применение STL в качестве базового формата для импорта данных подразумевает некоторую потерю информации о геометрии виртуального объекта, связанную  $\mathbf{C}$ параметрами триангуляции при конвертировании данных геометрии в формат STL:
- отсутствие возможности оптимизации расчетной сетки путем задания ее различной дискретности в отдельных участках модели;
- отсутствие решений для автоматизации процесса оптимизации литейных технологий:

Анализ возможностей программного обеспечения различных производителей позволяет выделить ряд общих особенностей СКМ ЛП и классифицировать их.

# Классификация по применяемому методу численного решения:

МКР - регулярная расчетная сетка;

МКО - регулярная дополненная расчетная сетка;

МКЭ - не регулярная расчетная сетка.

### Классификация по специализации:

набор Узкоспециализированные (рассматривается ограниченный литейных технологий, как правило, наиболее распространенные - гравитационное литье в форму и литье под давлением);

Расширенной специализации (рассматривается широкий круг задач, расплава И его кристаллизацией. Например, связанных  $\mathbf{C}$ течением моделирование процессов непрерывного литья, центробежного литья и др.).

Практически все продукты СКМ ЛП построены по модульному принципу. что значительно упрощает как работу с этим ПО, так и его дальнейшую модернизацию. Применение модулей позволяет в процессе приобретения ПО оптимизировать его стоимость посредством исключения не интересующих блоков. Кроме того это позволяет упростить процесс обучения по использованию СКМ ЛП. поскольку многие функции и возможности программных модулей схожи.

Ниже на рис. 2.6 представлена общая схема разбивки СКМ ЛП на модули.

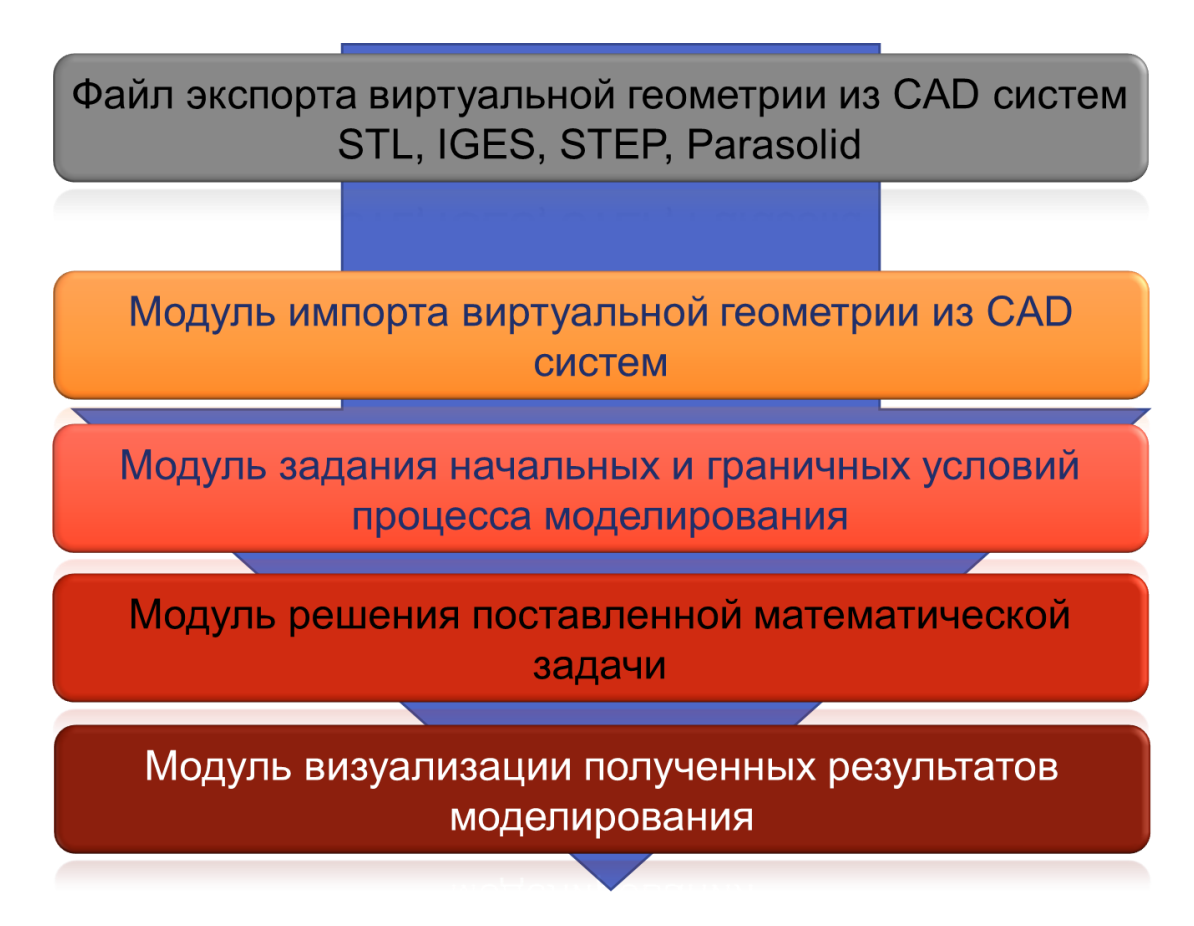

Рис. 2.6 - Обобщенная структура модульной компоновки СКМ ЛП

Размещение модулей на рис. 2.6 соответствует общей логической схеме подготовки, решения и анализа задачи моделирования литейных процессов

# <span id="page-30-0"></span>2.3 Сравнительный анализ различных численных методов решения

Постановка задачи моделирования в САМ ЛП включает обязательный этап - создание дискретной модели системы «отливка-форма» - построение структурированной (конечные разности конечные И объемы) или неструктурированной (конечные элементы) расчетной сетки. На этом этапе могут возникнуть некоторые затруднения. Наибольшее распространение в литейном производстве получили численные методы конечных разностей (КР) и конечных элементов (КЭ). Каждому методу присущи свои преимущества и недостатки.

Метод конечных разностей (MKP)— численный метод решения дифференциальных уравнений. при этом дифференциальные операторы заменяются конечно-разностными соотношениями различной степени точности. Как они строятся на ортогональных сетках (прямоугольной, правило, цилиндрической и т. д.). Это позволяет факторизовать операторы и свести решение многомерной задачи к последовательности одномерных задач, а значить существенно упростить и ускорить решение общей системы уравнений.

К недостаткам метода следует отнести плохую аппроксимацию границ областей. **YTO** не слишком принципиально СЛОЖНЫХ ДЛЯ уравнений теплопроводности, но довольно существенно для уравнений гидродинамики. Кроме того, метод плохо работает в случае тонкостенных отливок, когда толщина стенок становится сравнимой с шагом сетки.

Ha рис. 2.7 представлен пример построения конечно-разностной дискретной модели круга, на котором наглядно видна ошибка аппроксимации границы моделируемого пространства.

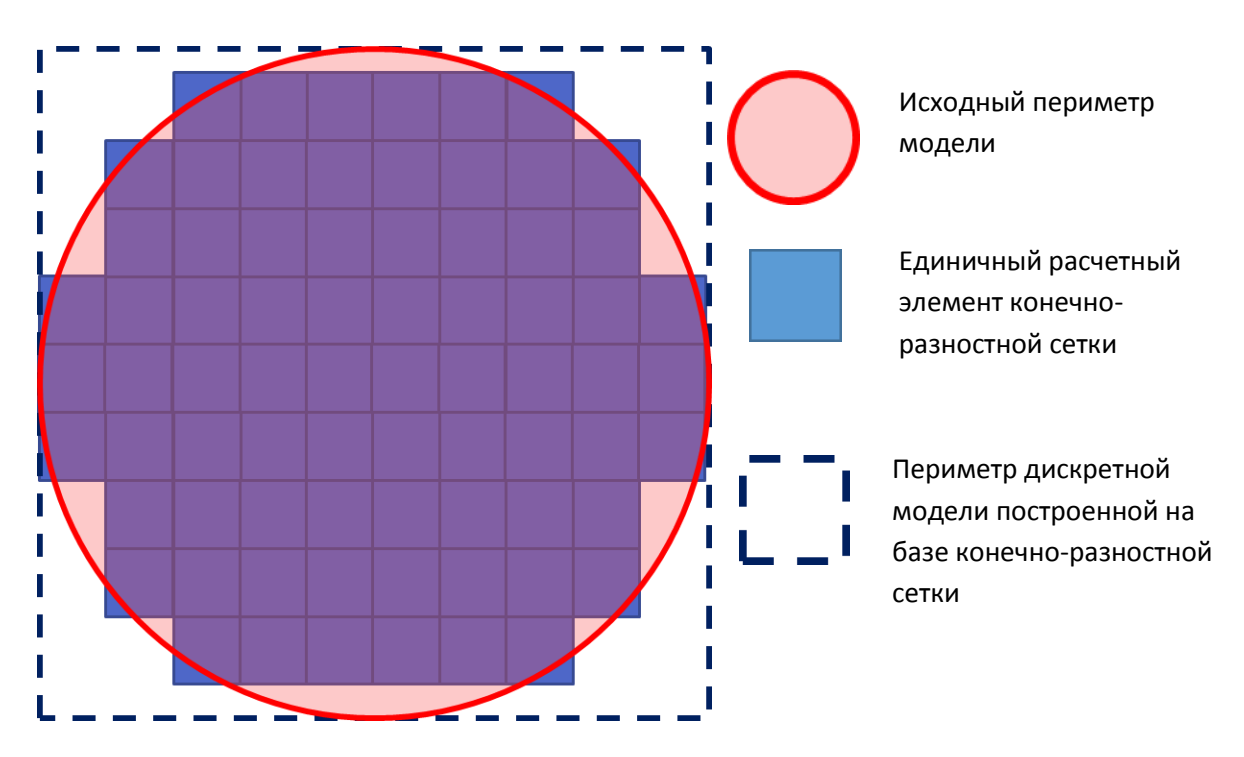

Рис. 2.7 – Пример построения конечно-разностной дискретной модели круга

На представленном примере хорошо просматриваются два важнейших момента построения КР сетки:

Площадь дискретной модели неточно соответствует исходной модели. Площадь дискретной модели (рис. 2.7) представлена суммой площадей синих квадратов (элементов). Видно, что часть элементов не покрывают площадь модели, а часть выходит за ее границы. Подобрать минимальное отклонение дискретной и моделируемой площадей возможно посредством изменения дискретизации. Как увеличение параметров правило, дискретизации сопровождается уменьшением отклонений в описании площади или объема, чего нельзя сказать в отношении периметра модели.

Площадь или объем модели выражают ее теплосодержание, тогда как периметр является границей теплообмена. Увеличение или уменьшение границы теплообмена существенно влияет на результаты решения тепловой и гидродинамической задач. Как видно из рис. 2.7 поверхность теплообмена (периметр) дискретной модели намного больше периметра самой модели представленной окружностью. Для данного примера периметр дискретной модели - периметр квадрата, в который вписана окружность модели. Нетрудно рассчитать отклонение периметров, которое составит 8R/2TR = 1,27 раза. Однако наиболее важно отметить то, что это отклонение не зависит от степени дискретизации модели. Насколько бы мы не уменьшали размер элемента, периметр дискретной модели всегда будет равен квадрату, в который вписана окружность модели.

Кроме этого на результаты теплового расчета существенное влияние оказывает наличие торцевого эффекта (рис. 2.8).

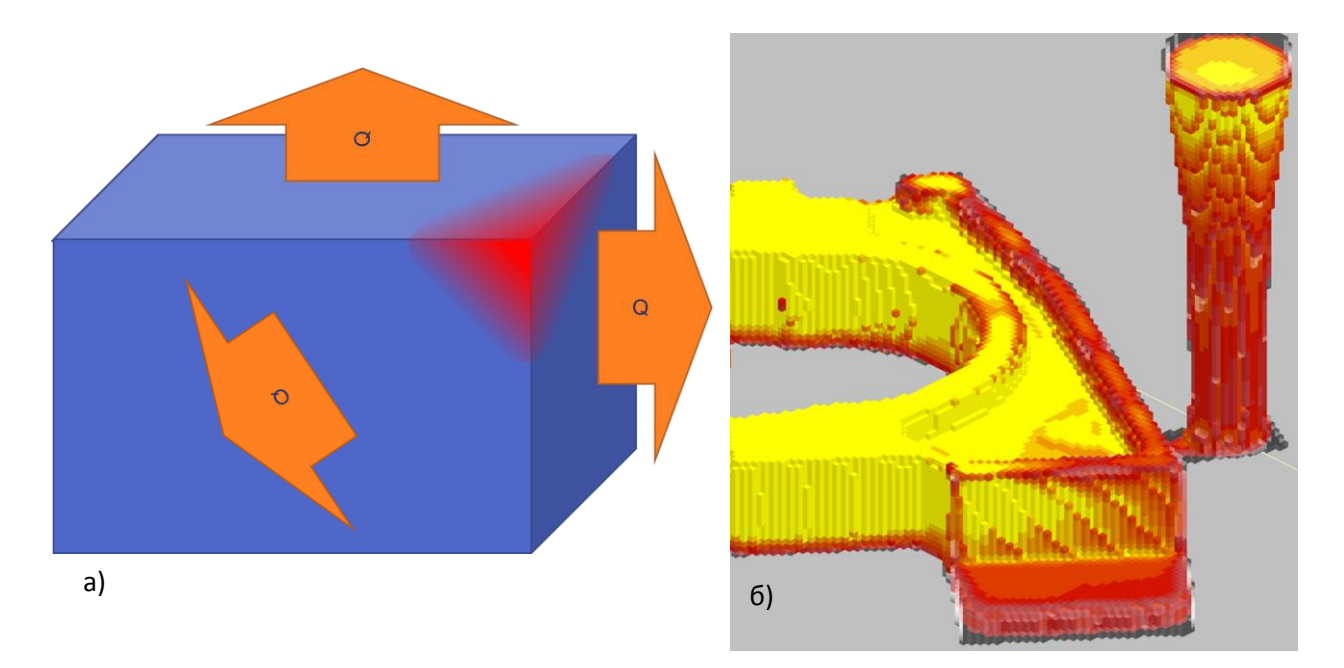

Рис 2.8 - Схема проявления торцевого эффекта (а) и его влияние на результаты расчета (б)

Суть проявления торцевого эффекта выражается в более интенсивном охлаждении углов модели. В соответствии с принципом суперпозиции тепловые

потоки в углах модели складываются, тем самым увеличивая интенсивность его охлаждения. На представленном примере (рис. 2.8 (б)) наглядно видны искажения тепловой картины охлаждения гладкой поверхности, вносимые дискретной конечно-разностной сеткой. Безусловно, применение расчетных элементов со строго ортогональными плоскостями объемов неизбежно будет увеличивать влияние торцевого эффекта на результаты расчета. Основная проблема, которая проявляется в данном случае, это неравномерность расчетных полей в моделируемом объеме (рис. 2.9). Из рисунка наглядно видна неравномерность распределения изолиний жидкой фазы. Ошибка в интенсивности охлаждения дискретной модели длинных и относительно тонких элементов может привести к преждевременному перемерзанию их отдельных участков, что повлияет на условия питания объёмов и соответственно на результаты расчета усадочных дефектов. В качестве положительного момента следует учесть то, что проявление торцевого эффекта ослабевает при удалении от поверхности теплообмена. В этом отношении, увеличение дискретности сетки позволяет компенсировать ошибку расчета полей и увеличить адекватность результатов.

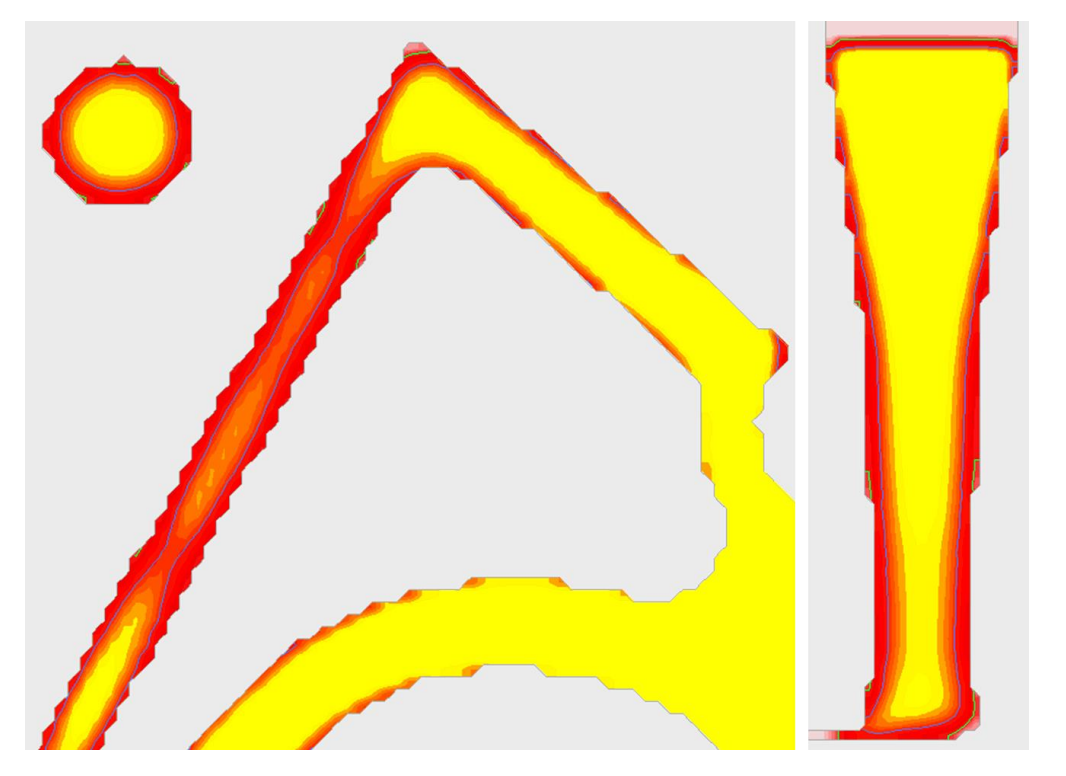

Рис. 2.9 – Изолинии жидкой фазы в процессе кристаллизации отливки

Наличие таких погрешностей в расчете дискретных объемов  $M$ поверхностей существенно сказывается на точности результатов. Производители ПО СКМ ЛП базирующихся на МКР и МКО вынуждены прибегать к некоторым приемам, позволяющим учесть данные отклонения и вывести результаты расчетов на уровень достаточной адекватности. Тем не менее, полностью устранить недостатки, связанные с применением МКР, не представляется возможным, поэтому специалисту следует знать ряд правил позволяющих правильно установить степень дискретности модели, которые будут описаны далее.

Методы конечных элементов (МКЭ) и конечных объемов (МКО) базируются на уравнениях тепломассопереноса в интегральном виде. Область, в которой решаются уравнения, разбивается на элементы, внутри которых строятся аппроксиманты функций на основе системы базисных функций, определенных на элементе. «Проецируя» интегральные уравнения на эти базисы, получают систему разностных уравнений. Система значительно сложнее принятой в МКР. ее решение требует больше ресурсов памяти и немалого времени.

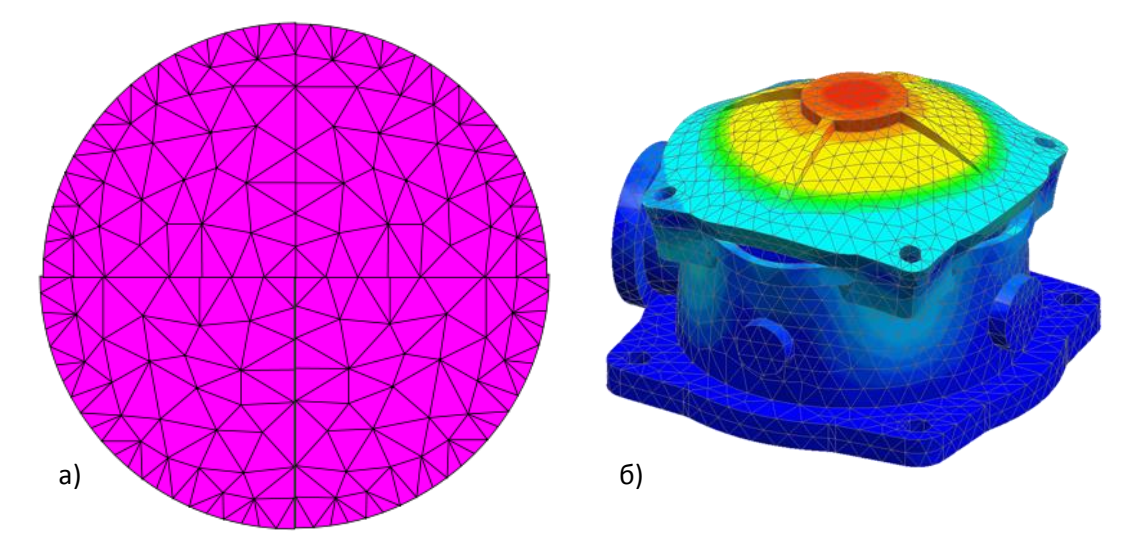

Рис.2.10 - Пример дискретизации круглой модели МКЭ (а) и аппроксимации расчетного поля в объеме модели (б)

Одно из главных достоинств метода конечных элементов - хорошая аппроксимация границы, а основные недостатки — необходимость в добротном генераторе конечных элементов, сложность уравнений и невозможность факторизации.

Модификации МКО пытаются соединить в себе простоту и факторизацию МКР и хорошую аппроксимацию границ между различными материалами и различными фазами. Метод КО получает все большее распространение в литейном производстве, он объединяет преимущества методов КР и КЭ при одновременном исключении их недостатков. Так, простота генерации расчетной сетки, характерная для МКР, совмещена с высокой точностью представления геометрии, сопоставимой с точностью МКЭ.

Сравнение МКР и МКЭ представляет собой сложную задачу, так как получаемые результаты существенно зависят от конкретного случая и от используемых методов. При использовании прямоугольных областей  $\mathsf{M}$ квадратных расчетных сеток или конечных элементов, решение задач для некоторых частных случаев показало, что неявные схемы МКР и МКЭ (при использовании линейных функций формы) дают одинаковые результаты, а потому являются практически идентичными.

МКЭ При расчете криволинейных областей неправильной формы предоставляют некоторые преимущества за счет возможности построения конечных элементов с границами, которые могут быть криволинейными и не

обязательно должны быть перпендикулярны друг другу. При использовании функций параболических формы, элементов МОГУТ края принимать параболическую форму. Как уже упоминалось функции ранее, формы представляют собой основу МКЭ: они служат не только для интерполяции формы, но и для получения желаемых величин (скорости, давления, температуры) в каждом узле. Таким образом, они оказывают непосредственное влияние на результат. Введение функций формы представляет собой основное различие между МКР и МКЭ. В отличие от МКР, где известны только значения в узловых точках, МКЭ позволяют точно определить значения желаемых параметров в каждой точке рассматриваемой области путем интерполяции с помощью функций формы. За счет того, что этот факт учитывается при выводе уравнений МКЭ, данный метод, по определению. более точен, чем МКР. Кроме более точной аппроксимации геометрии и более точного описания изменения расчетных величин, МКЭ предоставляет следующие преимущества по сравнению с МКР:

применение нерегулярной расчетной сетки позволяет рассматривать модель практически любой геометрии;

возможность точного определения расчетных параметров в любой точке рассматриваемой области;

поскольку уравнения МКЭ решаются одновременно, существует возможность учесть все взаимодействия, имеющие место в системе, с высокой степенью гибкости и точности;

метод является устойчивым.

Тем не менее, МКЭ тоже несвободен от недостатков:

время, необходимое для расчетов, а также требования к аппаратным средствам компьютера и объему носителей информации в несколько раз превышают аналогичные требования для МКР;

поскольку геометрия канала, а также начальные и граничные условия задаются пользователем самостоятельно, необходимое время, ДЛЯ инициализации расчета, существенно больше, чем для МКР, где эти параметры более или менее фиксированы;

большая гибкость МКЭ, касающаяся выбора геометрии, плотности сетки, выбора типов элементов и граничных условий требует от пользователя более глубокого понимания сущности данного метода, иначе получение надежных результатов становится проблематичным.

Сравнительный анализ численных методов позволяет сделать следующие выводы: методы более требовательные к аппаратным средствам и квалификации пользователя дают преимущества только в том случае, если более простые методы не позволяют добиться требуемого результата вследствие присущих им ограничений. МКЭ требует высокой квалификации инженеров-технологов и больших затрат рабочего времени при проведении анализа литейной технологии. Если расчетные области имеют правильную форму и позволяют построить разностную сетку, то на первый план выходят преимущества МКР. Использование метода конечных разностей, применяемого для решения технологических задач, позволяет в течение короткого срока (от нескольких часов до нескольких дней) решить поставленную задачу, не требуя от технолога специальной подготовки. Однако если геометрические формы сильно отличаются, преимуществом будет обладать МКЭ как метод независимый от геометрии. Этот метод имеет Управление дистанционного обучения и повышения квалификации

### Разработка и оптимизация в литейных процессах

преимущества в представлении геометрии, построении сетки и определении граничных условий, а также при оценке и интерпретации результатов.

# <span id="page-35-0"></span>2.4 Рациональный выбор параметров расчетной конечноразностной сетки

Первым этапом создания математической модели является генерация расчетной сетки. Задание параметров расчетной сетки с одной стороны отвечает за точность описания геометрии, а с другой влияет на ресурсоемкость расчетов и, как следствие, их время выполнения. Поэтому важно уметь корректно задавать параметры сетки для получения максимальной эффективности модели - точность / время расчетов.

Как уже было отмечено, различные численные методы решения предполагают использование принципиально различных типов дискретизации, требования к которым так же будут отличаться.

МКР предполагает использование регулярных сеток, элементом которых является параллелепипед. Так моделируемое пространство делится на равномерные отрезки (dx; dy; dz) по каждому из направлений пространства (X,Y,Z) (рис. 2.11). Длина отрезков определяется отношением габаритного размера модели к целому числу, выражающему количество дискретных элементов. Число элементов всегда будет целым значением, и фактически при создании расчетной сетки пользователь задает именно количество элементов N, как правило, по всему пространству модели. Таким образом, расчетный элемент получает форму куба со стороной d = dx=dy=dz и объемом  $v = d^3$ . Объем же всей расчетной модели будет равен произведению количества элементов на их объем Vм = N·v.

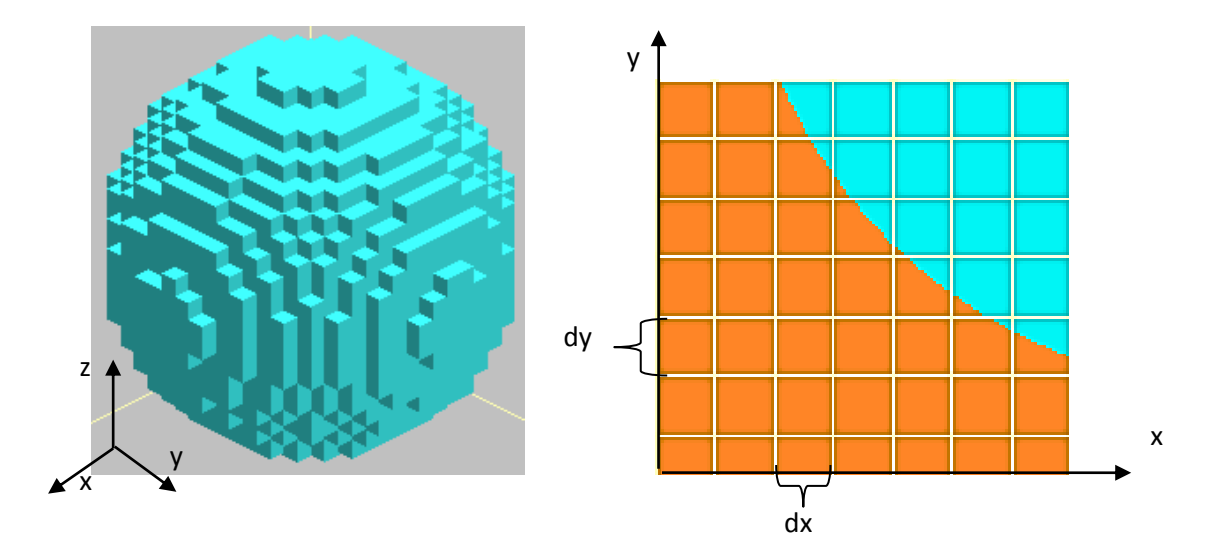

Рис. 2.11 - Схема построения конечно-разностной расчетной сетки

Как видно из рис. 2.11 геометрия дискретной модели может существенно отличаться от исходной, закономерно возникает погрешность и в определении расчетного объема модели (рис. 2.12).

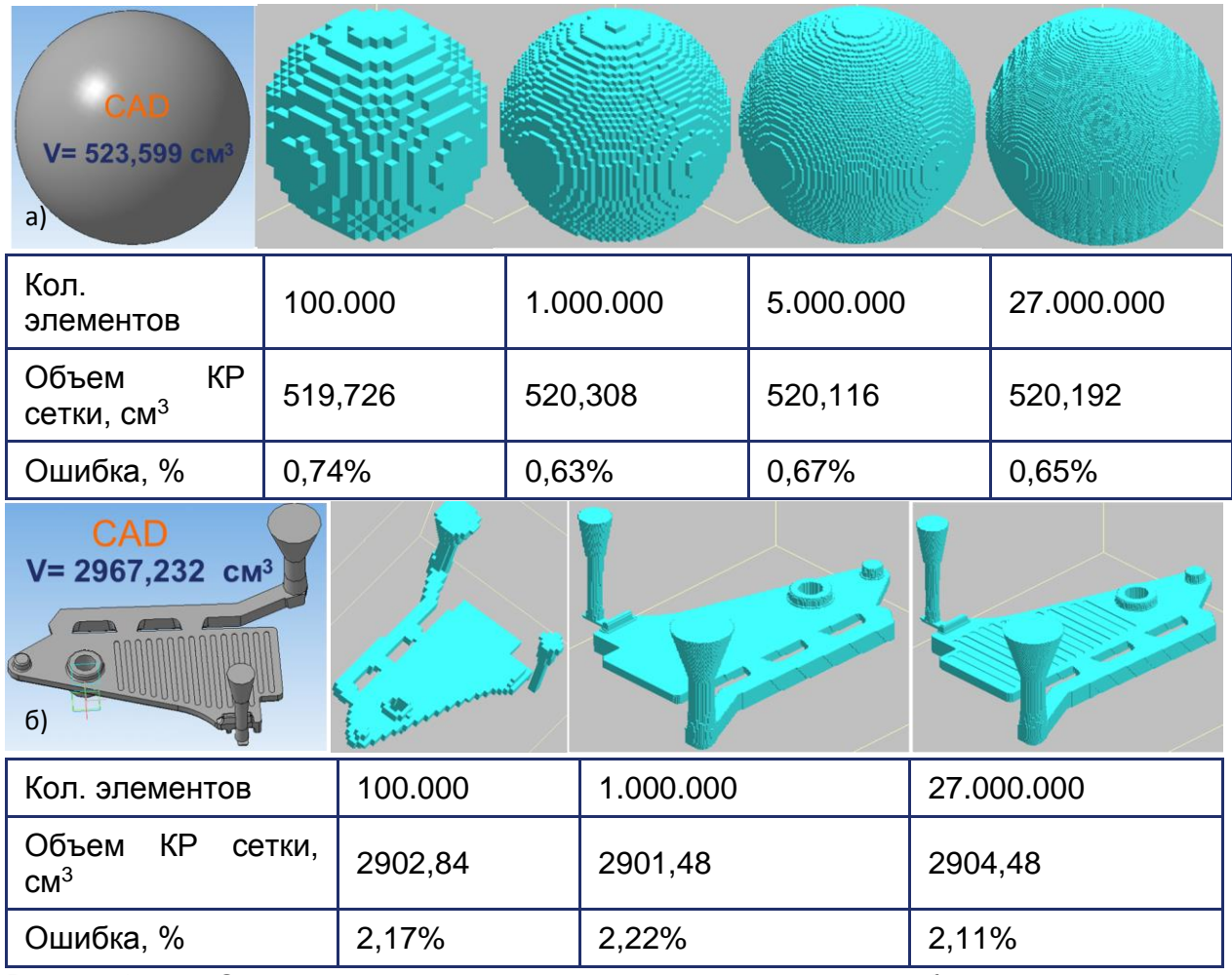

Рис. 2.12 - Оценка величины погрешности расчетного объема модели при использовании конечно-разностной расчетной схемы

Из представленного анализа хорошо видно, что на погрешность в расчете объема модели основное влияние оказывает ее геометрия. В первом примере простая модель шара имеет небольшое (рис.  $2.12$ (a)) отклонение геометрического и дискретного объёмов, при этом увеличение количества элементов расчетной сетки незначительно сказывается на величине погрешности. Последнее говорит о хорошей работе алгоритмов построения сетки. Однако дискретизация модели с развитой криволинейной поверхностью приводит к резкому увеличению погрешности (рис. 2.12 (б)). Увеличение количества элементов так же незначительно сказывается на точности расчетов объема.

Собственно представленная в примере величина погрешности расчетного объема в 2 % не является критичной и может быть не принята во внимание. однако, при создании более сложных геометрических моделей с развитой поверхностью следует произвести оценку погрешности вычисления объема и при превышении этого значения более 5 % результаты расчета должны быть подвергнуты более критическому анализу.

Следующим важным моментом при задании размера сетки является соотношение наименьших линейных размеров модели и расчетного элемента. Рассмотрим пример модели шара с установленным по оси холодильником диаметром 5 мм (рис. 2.13).

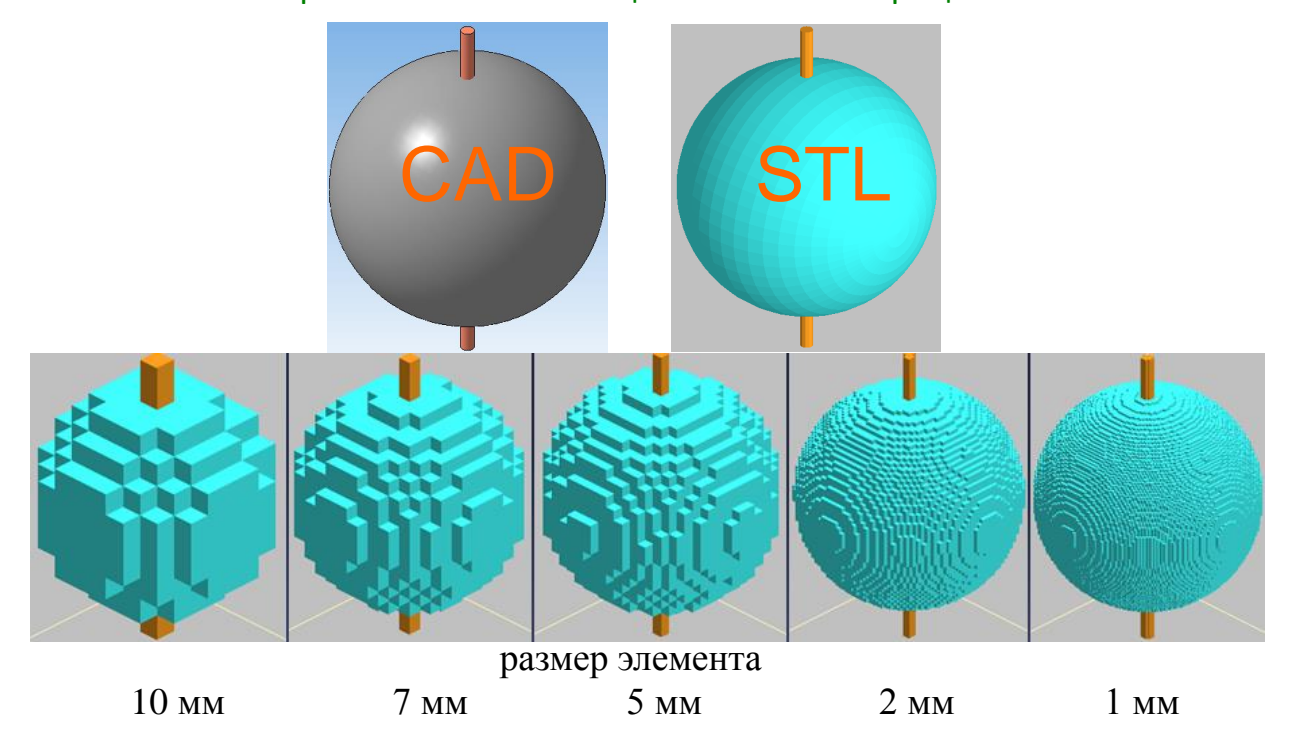

Рис. 2.13 - Модель шара диаметром 60 мм с цилиндрическим холодильником диаметром 5 мм

Первое что следует отметить из приведенного примера - если размер модели меньше размера расчетного элемента, геометрическая форма модели потеряет свою уникальность и будет представлена в виде параллелепипеда. Так цилиндрическое основание холодильника в дискретном виде с размерами ячейки более 5 мм трансформируется в прямоугольное.

Второй важный момент - это непосредственно размер холодильника. При заданном в модели диаметре 5 мм, площадь основания холодильника составляет 19,6 мм<sup>2</sup>, тогда как в расчетной сетке с размером элемента 10 мм эта площадь будет равна 100 мм<sup>2</sup>. В результате, погрешность 425 % сводит адекватность результатов расчета к минимуму.

Получение адекватных результатов расчета в данном случае возможно только при условии использовании размеров расчетного элемента как минимум в несколько раз меньших, чем минимальный линейный размер модели.

Обобщая приведенные сведения о специфике применения конечноразностных расчетных сеток можно сформулировать требования по ограничению размера расчетных элементов в направлении их укрупнения. Ограничения в направлении увеличения степени дискретизации накладываются исключительно ресурсами применяемой компьютерной техники, и могут варьироваться в широких пределах.

# Требования к построению МКР сетки:

- Минимальный размер расчетной ячейки должен обеспечивать наличие не менее 5 элементов в самой тонкой части геометрии.
- Ориентация основных плоскостей геометрии должна, по возможности, обеспечивать их параллельность с плоскостями глобальной системы координат модуля 3D импорта.

# Вопросы для самоконтроля

- <span id="page-38-0"></span>1. Приведите схему оптимизации технологии изготовления отливок включающую применение методов математического моделирования (САЕ систем). В чем заключается преимущества данного подхода.
- 2. Цели создания математических моделей и их роль в вопросе оптимизации металлургических систем.
- 3. Сушность численного подхода к решению краевых задач.
- 4. Приведите недостатки численного решения и основные **ИСТОЧНИКИ** возникновения погрешности численного решения
- 5. Сущность метода конечных разностей. Преимущества и недостатки.
- 6. Приведите и опишите схему расчетной сетки МКР.
- 7. Рассмотрите понятие торцевого эффекта и объясните его влияние на точность результатов тепловых расчетов МКР.
- 8. Сущность метода конечных элементов. Преимущества и недостатки.
- 9. Приведите и опишите схему расчетной сетки МКЭ.
- 10. Сущность метода контрольных объемов. Преимущества и недостатки.
- 11. Приведите **BCe** основные достоинства и преимущества проведения экспериментов на моделях перед экспериментом на объекте оригинале.
- 12. Что представляют собой САЕ системы? Приведите несколько примеров САЕ систем и область их применения.
- 13. В чем заключается подготовка виртуальных моделей технологии производства отливок к заданию условий моделирования.
- 14. Приведите основные преимущества и недостатки различных систем подготовки моделируемого пространства, основанные на различных методах дискретизации.
- 15. Приведите и объясните требования, предъявляемые к процессу задания параметров дискретизации модели.
- 16.В чем заключается ввод исходных данных и технологических параметров, необходимых для начала моделирования.

# <span id="page-39-0"></span>3. ОПТИМИЗАЦИЯ ЛИТЕЙНЫХ ТЕХНОЛОГИЙ С ПРИМЕНЕНИЕМ СРЕДСТВ КОМПЬЮТЕРНОГО **МОДЕЛИРОВАНИЯ**

# <span id="page-39-1"></span>3.1 Применение автоматизированных модулей оптимизации литейных технологий

В последнее время наметилась тенденция внедрения в СКМ ЛП различных оптимизационных алгоритмов, которые в определенной мере можно считать функциями систем синтеза.

На сегодняшний день накоплен большой опыт решения так называемых «прямых» задач анализа литейной технологии. В этом случае рассматривается один или несколько определенных вариантов технологии. При этом все входные геометрические и технологические параметры разрабатываются и задаются специалистом-технологом. Полученные результирующие значения расчетных полей так же анализируются практически вручную, что существенно затрудняет и замедляет процесс поиска оптимального варианта технологии. Как правило, решения найденные таким образом можно назвать оптимальными только отчасти. Решение полноценной задачи на оптимизацию технологии и ее автоматизация представляют большой интерес, поскольку предоставляется возможность решения обратной задачи, т.е. на основе заданного уровня качества и себестоимости отливки. определить условия ее изготовления или ee конфигурацию. Программное обеспечение в таком случае выступает не как средство анализа, а как средство синтеза.

Обратная задача может быть сформулирована как задача параметрической оптимизации, с заданием целевой функции и параметров оптимизации. Задача оптимизации состоит в решении определенного числа прямых задач и нахождении такой комбинации оптимизационных параметров, которые удовлетворяют целевой функции. Первая САМ ЛП, в которой была реализована эта возможность - SolidCAST. На рис. 3.1 приведен пример оптимизации размеров прибылей (высота и диаметр) исходной технологии стальной отливки «Рычаг». В результате оптимизации (рис. 3.1, б) выход годного увеличен с 48 до 78% при минимальной плотности отливки 0,9954 [7].

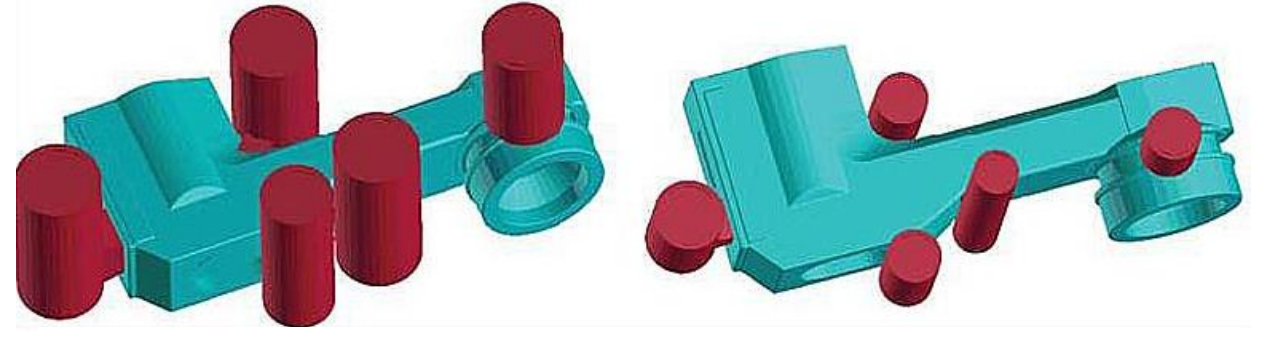

Выход годного - 48%;

Выход годного - 78%

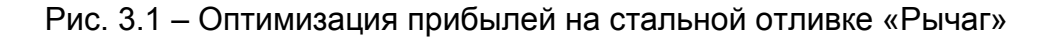

Для оптимизации применяется дополнительный модуль OPTICast, который использует основной решатель программы и управляет всем процессом оптимизации. При этом для управления процессом оптимизации возможно изменение следующих параметров:

# Геометрические размеры элементов:

- прибылей;
- внутренних и внешних холодильников;
- ЭЛЕМЕНТОВ ЛИТНИКОВОЙ СИСТЕМЫ;
- экзотермических и теплоизоляционных оболочек.

# Технологические параметры процесса:

- температура заливки сплава;
- начальная температура формы:
- время заливки формы.

Для настройки параметров оптимизации в OPTICast в первую очередь необходимо выбрать переменные процесса и пределы их изменения. Например, при оптимизации размера прибыли в качестве переменных величин следует выбирать ее высоту и диаметр, и установить их пределы изменения (от 10% до 200% от первоначального размера). При этом прибыли можно связывать в группы, параметры которых будут изменяться в соответствии с определяющей (на рис. 3.2 выделена красным цветом). Это позволит получить в конечном итоге технологию с одинаковыми по размерам прибылями, что упростит сборку модельного комплекта перед формовкой.

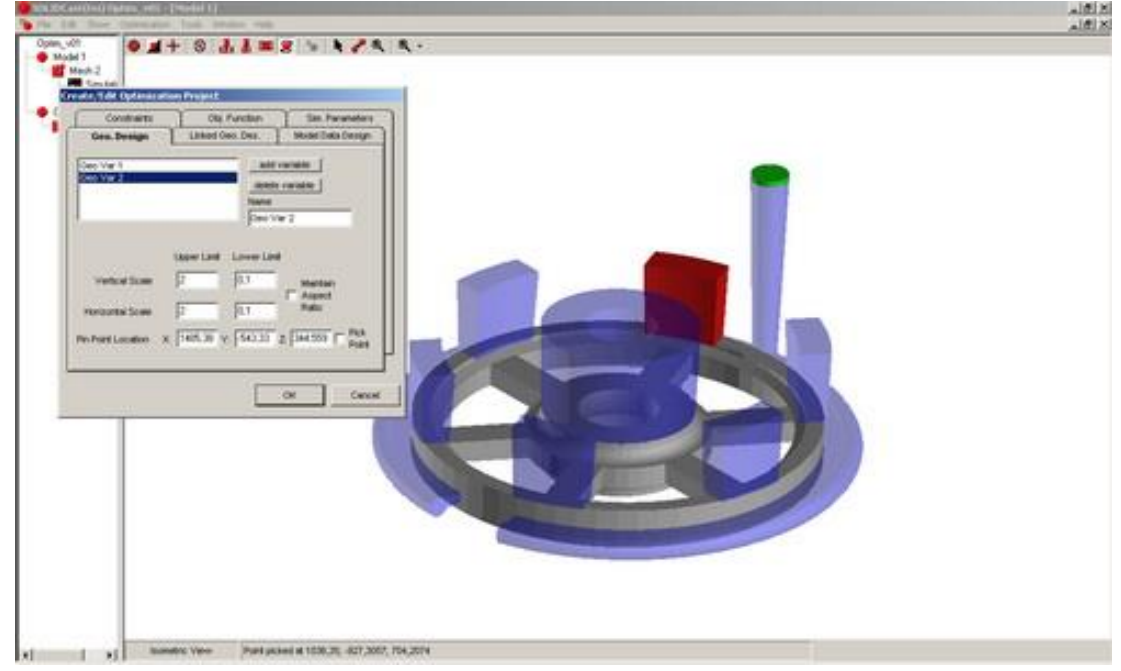

Рис. 3.2 - Настройка оптимизации в OPTICast: выбор геометрической переменной (боковой прибыли) и установка пределов изменения ее размеров

На следующем этапе определяются ограничения оптимизации. Например, устанавливается целевое значение - 100%-я плотность отливки, то есть в расчетах не будет допускаться образование усадочных дефектов в отливке (прибыль и литниковая система при этом не учитываются). Все варианты

технологии, не удовлетворяющие этому ограничению. будут отбракованы в процессе оптимизации.

На последнем этапе необходимо назначить оптимизирующую функцию. В случае с задачей оптимизации прибылей целесообразно использовать функцию выхода годного. Таким образом, из всего множества вариантов оптимальным будет технология с наибольшим выходом годного, но без усадочных дефектов в отливке.

После выбора всех параметров оптимизации запускается расчет. При этом OPTICast анализирует Происходит моделирование исходной технологии, полученные результаты и сопоставляет их с заданными ограничениями. Основываясь на полученных данных, программа автоматически изменяет геометрию прибылей, перестраивает расчетную сетку и проводит новый расчет (см. рис. 3.3).

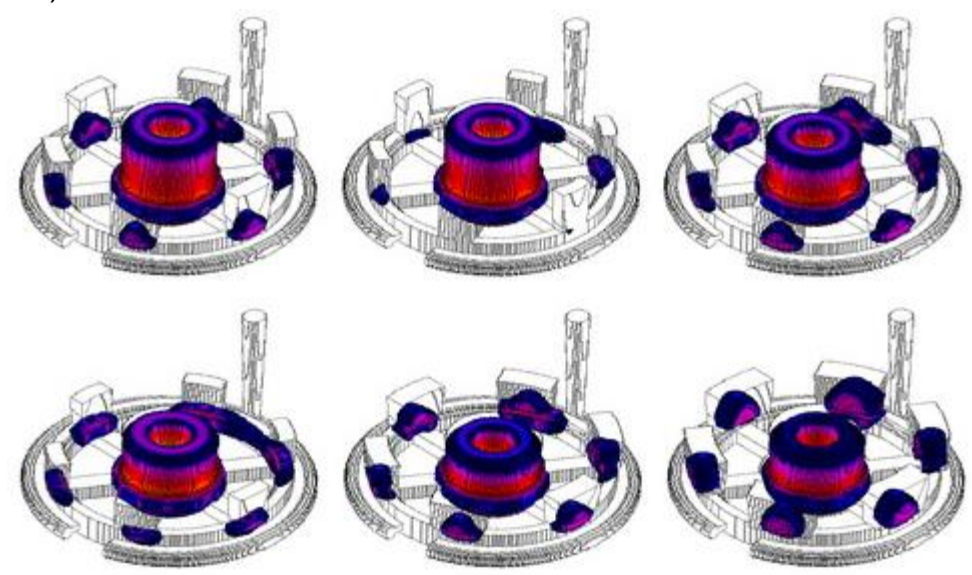

Рис. 3.3 - Автоматическое изменение размеров прибылей во время оптимизации (цветом отображается жидкий металл в отливке при кристаллизации)

Так проводится несколько итераций до получения оптимального варианта. Количество итераций при этом зависит от количества выбранных переменных. Например, для 3-х переменных проекта в среднем необходимо 25 итераций [8].

B. направлении развития автоматических оптимизаторов ИДУТ И крупнейшие игроки рынка: MAGMASoft, ProCAST, которые так же предлагают специализированные дополнительные модули.

Приведенными примерами не исчерпывается перечень направлений, в которых развиваются САМ ЛП. Можно упомянуть задачи: расчет напряженно-«отливка-форма», деформированного СОСТОЯНИЯ  $\mathbf{B}$ системе  $\mathbf{C}$ учетом вязкопластической деформации составляющей ОТЛИВКИ, контактного взаимодействия и податливости линейной формы; расчет течения расплава в электромагнитном поле, а также при наложении механических и ультразвуковых колебаний; расчет ликвации в сплавах из трех и более компонентов и др. [7].

Однако, несмотря на то, что применение модулей для проведения автоматической оптимизации позволяет существенно облегчить задачу технологу, следует отметить, что на сегодняшний день возможности данных модулей по

определению переменных процесса невелики в рамках разработки литейных технологий. В основном эти ограничения касаются возможностей гибкого изменения геометрии прибылей, питателей, определения их положения и др. Таким образом, роль специалиста технолога в разработке литейных технологий еще очень долго будет оставаться ключевой.

# <span id="page-42-0"></span>3.2 Применение методов планирования экспериментов при оптимизации литейных технологий

Поскольку сегодня основная работа по оптимизации литейных технологий лежит на высококвалифицированном специалисте, его трудозатраты следует минимизировать. То есть, процесс оптимизации следует оптимизировать, и при этом в качестве целевого параметра будет выступать количество итераций необходимых для получения требуемого результата.

Существует множество различных методов оптимизации экспериментов, которые в первую очередь подразделяются по количеству применяемых параметров. Так, наиболее простой метод «Пошаговый» может быть использован, если избран один оптимизирующий фактор (х). Суть метода состоит в том, что первый эксперимент проводится для определенного значения X=X<sub>1</sub>, которое выбирается на основании различных предположений, чаще интуитивно. В результате эксперимента при X=X<sub>1</sub> получается определенное значение целевой функции Y<sub>1</sub> (рис. 3.4) Вид зависимости Y=f(x) мы не знаем. Поэтому действуем так. Проводим второй эксперимент при X=X<sub>2</sub>, где X<sub>2</sub>=X<sub>1</sub>- $\Delta$ X, а  $\Delta$ X выбирается определенного размера, что дает Y=Y<sub>2</sub>, где Y<sub>2</sub><Y<sub>1</sub>.

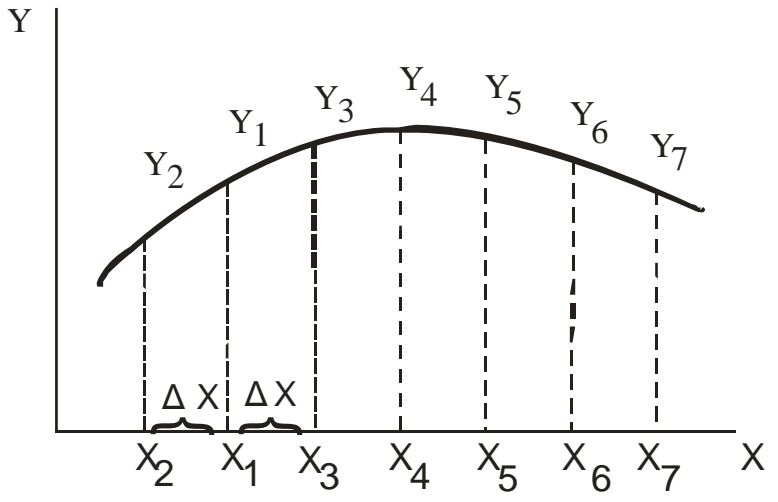

Рис. 3.3 – График поиска экстремума пошаговым методом

Если в соответствии с заданием на оптимизацию речь идет о максимизации величины целевой функции, то поиск продолжается в направлении  $X > X_1$  и выбирается новое значение  $X = X_3 = X_1 + \Delta X$ , что по эксперименту дает Y=Y<sub>3</sub>>Y<sub>1</sub>. Тогда последовательно берут значения X, которые равняются X<sub>4</sub>, X<sub>5</sub>...до получения при X=X<sub>n</sub> (на рис.3.3 X=X<sub>6</sub>) после эксперимента значения Y<sub>n</sub>< Y<sub>n-1</sub>.

После этого для уверенности можно провести еще несколько экспериментов при X=X<sub>7</sub> и X<sub>8</sub>, чтобы прийти к выводу, что при X=X<sub>5</sub> целевая функция максимизируется, т.е. оптимизируется.

В процессе поиска можно менять величину ДХ, если это позволит быстрее достигнуть максимума.

Если целевая функция Y по факторизации объекта оптимизации определена как зависимая от двух переменных Х' и Х" эксперимент можно организовать по методу Гаусса - Зайделя.

Эксперимент в этом случае начинается при определенном значении Х", которое выбирают в любой точке X'1. Значения выбирают с учетом предыдущего опыта или интуитивно, в результате чего получают определенную величину целевой функции Y=Y<sub>1</sub>.

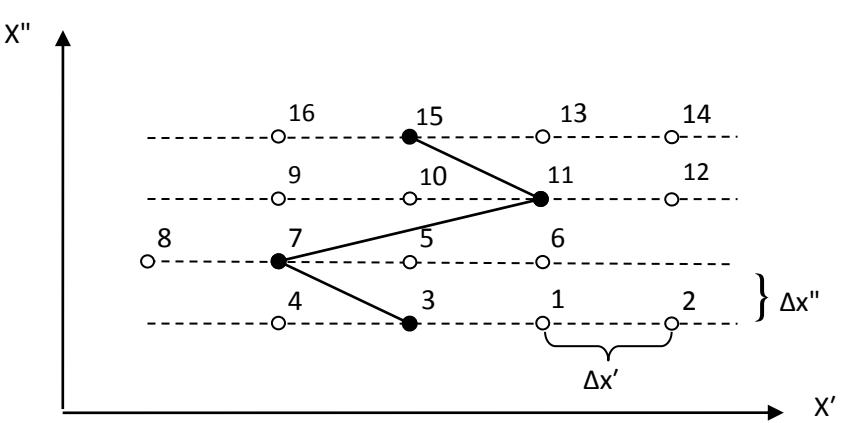

Рис. 3.4 - Схема поиска экстремума по методу Гаусса - Зайделя

Сохраняя неизменным уровень X" с выбранным шагом  $\Delta x^1$  эксперимент проводят в точке 2 при значении  $X_2^1$  с получением результата Y=Y<sub>2</sub>. Если Y<sub>2</sub><Y<sub>1</sub>, а целевую функцию нужно максимизировать, то в дальнейшем эксперимент проводят в точках 3 и 4 с получением значений Үз и Ү4.

Допустим, что Y<sub>3</sub> является наибольшим среди четырех величин, т.е. является максимумом, тогда переходим с каким-то выбранным шагом  $\Delta x^{11}$  на новый уровень х<sup>11</sup> в точку 5. Этот метод использует принцип, по которому производится поиск максимума в случае существования одной переменной (предыдущий рисунок).

Если, проводя эксперимент в точках 5-8, определяют максимальное значение Y, например, в точке 7, то переходят на новый уровень х<sup>11</sup> и т.д. Так поступают до тех пор, пока на новом уровне х<sup>11</sup> максимальная величина Y, например  $Y_{15}$  в точке 15 не окажется меньшей, чем на предыдущем уровне  $x^{11}$  в точке, например, 11 Y<sub>11</sub>>Y<sub>15</sub>. Тогда, для проверки, можно взять еще один уровень  $x^{11}$ , более высокий, чем для точек 13-16, или эксперимент прекращается, а координаты  $x^1$  и  $x^{11}$  в точке 11 считаются оптимальными. Такой метод поиска экстремума, когда целевая функция зависит от двух переменных, получил название метода Гаусса - Зайделя.

Метод Гаусса - Зайделя может оказаться слишком долгим, и в таком случае активный эксперимент проводится методом крутого восхождения, или

Бокса – Уилсона, что предусматривает использование метода планирования эксперимента.

### Метод планирования эксперимента.

Задачей планирования эксперимента является установление оптимальной схемы исследования, которая обеспечивает получение необходимой информации при минимальных затратах, т.е. при минимальном числе опытов.

При активном эксперименте, если мы не знаем точного механизма процесса, мы пользуемся моделью «черного ящика», (рис.1.1), которая включает следующие понятия:

Оптимизирующие воздействия (далее, для сокращения используется определение «фактор»;

Критерий оптимальности KO. (также  $\sim$   $$ называется параметром оптимизации, целевой функцией или функцией отклика).

Если мы считаем, что функция отклика димодальна, т.е. зависит от одного фактора, то при пошаговом эксперименте с целью выявления экстремума весь интервал значений данного фактора (от наименьшего до наибольшего значения) принимаем равным единице. В этом случае  $\Delta x$ , т.е. величина интервала, на который мы поделим весь диапазон изменений этого фактора, будет зависеть от той точности, с которой мы хотим получить решение. Например, разобьем интерва на 10 частей. Тогда координаты уровня данного фактора будут кратны 0.1 (10% интервала). Диапазон изменения фактора 0-1 часто называют исходным интервалом неопределенности.

Если проводить последовательные эксперименты  $\mathbf{c}$ пошаговым изменением фактора, то для прохождения всего диапазона потребуется провести 11 опытов.

Можно провести и меньшее число опытов, но это не гарантирует получение требуемого ответа. Сколько же нужно провести опытов, чтобы гарантировать точность ответа? Теория говорит, что N<sub>max</sub> =6 при оптимальной стратегии. Такую оптимальную стратегию дает использование так называемого метода золотого сечения.

Применительно к нашему примеру, процесс должен начаться с двух опытов (это первый шаг, дальше пойдет по одному). Координаты этих опытов Х1  $\approx$ 0,38, X<sub>2</sub> $\approx$ 0,62. Эти цифры получаются из соображений, восходящих к глубокой древности связанных с представлениями о наилучших пропорциях  $M$ человеческого тела, архитектурных сооружений и т.п.

Например, формат бумаги А4 составляет 210-246, т.е. если принять 210+246=506 за единицу, то соотношение сторон будет: X<sub>1</sub>=0,415, X<sub>2</sub>=0,585, что близко к «золотому сечению». Формат кадра пленочного фотоаппарата 24-36мм дает соотношение сторон  $X_1 = 0.4$ ;  $X_2 = 0.6$  и т.д.

После реализации опытов в данных условиях (ищем, например, минимум) возможны следующие варианты:

1.  $Y_1 < Y_2$  (т.е. значения У в точках  $X_1$  и  $X_2$ )

Это значит, что, по крайней мере, в интервале  $X_2$ ....1 минимума быть не может.

Так сокращается интервал неопределенности.

2.  $Y_1 > Y_2$ . В этом варианте можно отбросить интервал 0.....  $X_1$ .

3. Ү1= Ү2. Очевидно, что минимум может лежать только между Х1 и Х2.

Таким образом, при любом исходе опытов мы получаем новый интервал неопределенности, меньший, чем исходный, в котором можно будет поставить только один опыт, результат которого будем сравнивать с Y<sub>1</sub> или У<sub>2</sub> по той же методике. Такой подход обычно обеспечивает значительное сокращение количества экспериментов.

### Планирование многофакторного эксперимента.

Методы планирования эксперимента позволяют установить зависимость между рядом (т.е. несколькими) факторов и одним критерием оптимизации. Например, зависимость между составом и температурой плавления чугуна. В этом случае зависимость между Y и  $(X_1, X_2, \ldots, X_n)$  может описываться в виде полинома первого порядка:

$$
Y = b_0 + b_1x_1 + b_2x_2 + \dots + b_nx_n \tag{3.1}
$$

Это так называемые планы 1-го порядка.

Планы второго порядка включают дополнительные слагаемые в полиноме в виде факторов (X<sub>1</sub>, X<sub>2</sub>, .....X<sub>n</sub>) во второй степени, и т.д.

Увеличение порядка полинома резко увеличивает число членов в уравнении и соответствующих коэффициентов. Поэтому чаще всего используют планы первого порядка, т.е. линейную зависимость параметра оптимизации от ряда факторов.

Критерий оптимальности должен быть единственным и однозначно характеризовать существенное свойство объекта.

Факторы должны допускать проведение опытов при любой комбинации их уровней, быть независимыми и иметь количественную характеристику, которую можно точно измерять и поддерживать на заданном уровне.

При планировании эксперимента устанавливают два или три уровня значений факторов. Так, если выбраны три уровня значений факторов, то задают минимальное, среднее и максимальное их значение. Если выбирают два уровня значений факторов, то это минимальное и максимальное их значение.

Для объектов, характеризуемых К факторами, имеющими только по два уровня значений, общее число возможных опытов составляет 2<sup>к</sup>, если рассматриваются три уровня изменения факторов, то число возможных опытов равно  $3<sup>K</sup>$ .

Эксперимент, в котором реализуются все возможные сочетания уровней факторов, называется полным факторным экспериментом. Он позволяет определить все коэффициенты математической модели исследуемого объекта и обозначается как степень, основание которой равно числу уровней факторов, а показатель - количество факторов.

Например, полный трехфакторный эксперимент на ДВУХ **УРОВНЯХ** обозначается: 23.

Рассмотрим, как находятся коэффициенты линейного уравнения при полном факторном эксперименте.

# Рассмотрим планы 1-го порядка.

Они служат для построения математических описаний в виде линейных полиномов (или линейных уравнений регрессии) 3.1.

Наиболее распространен следующий порядок построения планов.

1. Выбирается центр плана. т.е. центр исследуемой области, и в него переносится начало координат.

2. Затем выбирается интервал варьирования по каждой из переменных. т.е. расстояние по данной оси от центра плана до экспериментальной точки.

Нужно сразу оговориться, что выбор центра плана и интервала варьирования решается экспериментатором на основе знания объекта и лежит вне математической теории.

Рассмотрим случай полного двухфакторного эксперимента на двух уровнях.

Пример.

Изучено влияние температуры и времени реакции (факторы  $X_1$  и  $X_2$ ) на выход продукта (Y - в процентах).

На основе предварительных опытов были намечены следующие величины:

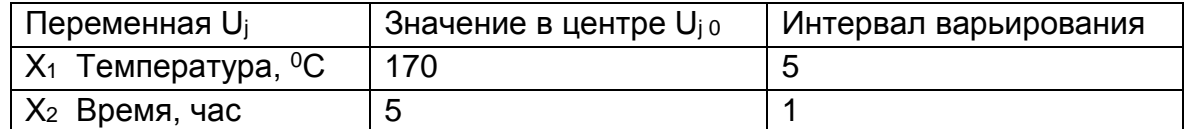

На следующем этапе совершают операцию приведения переменных, ее называют кодированием переменных. Она заключается в том, что все координаты центра плана приравниваются нулю, а интервалы варьирования принимают за 1.

Кодированные переменные удобны потому, что вся обработка результатов опыта проводится в стандартной форме, не зависящей от условий задачи. Это существенно упрощает вычисления.

Переход от некодированных (натуральных) значений переменных U<sub>i</sub> к кодированным X<sub>i</sub> и обратно производится по формулам:

Кодированные переменные

$$
X_j = \frac{U_j - U_{j0}}{\Delta j}
$$

 $U_i = U_i \circ + X_i \circ i$ 

Некодированные (натуральные) переменные

В приведенных координатах план первого порядка для двух независимых переменных  $X_1$  и  $X_2$  с расположением соответствующих точек показан на рис. 3.5:

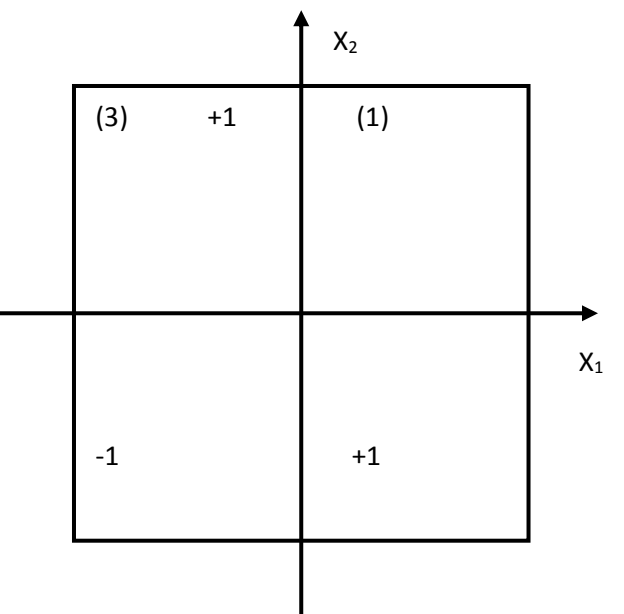

Рис.3.5 – Расположение опытных точек в плане первого порядка для двух

Точки, имеющие единичные координаты X<sub>1</sub> и X<sub>2</sub> располагаются в вершинах квадрата, центр которого совпадает с центром плана, а стороны параллельны осям координат и равны 2 (цифры в скобках показывают номера опытов).

Матрица планирования имеет следующий вид:

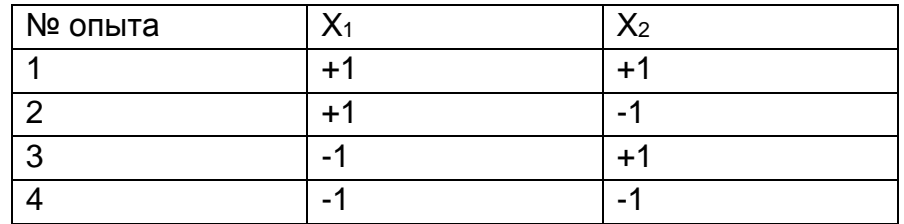

Применительно к нашему примеру (вариант «0» в таблице исходных данных) планирование 1-го порядка с выражением переменных в кодированном и натуральном виде будет следующее:

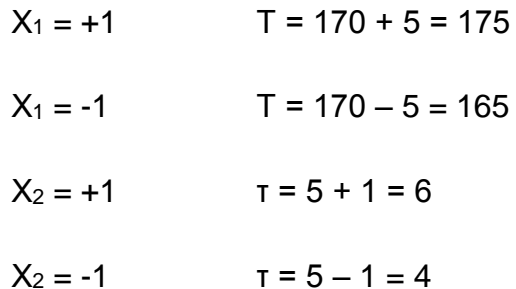

Матрица планирования:

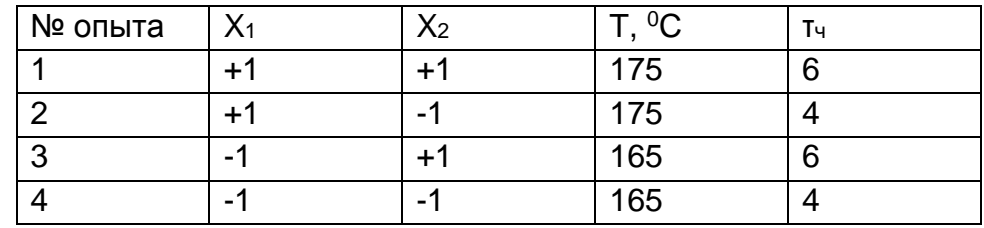

На практике, для сокращения записи часто вместо «+1», пишут просто «+» или «-». В таких обозначениях матрица планирования первого порядка будет иметь вид:

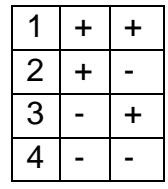

Анализ особенностей и свойств данного плана показывает следующее.

1. План построен таким образом, что каждая независимая переменная принимает в опытах только два значения: +1, либо -1 или, как говорят,

варьируется на двух уровнях: верхнем и нижнем. При этом в четырех опытах присутствуют две возможные попарные комбинации этих уровней обеих переменных.

Опыты, поставленные по такому плану, называют полным факторным экспериментом на двух уровнях для двух факторов. Его сокращенное обозначение- П.Ф.Э. 2<sup>2</sup>.

2. При проведении опытов по схеме П.Ф.Э. расчет коэффициентов полинома резко упрощается, причем из этих опытов можно найти коэффициенты не только линейного уравнения, но и уравнения, содержащего еще один член:

 $y=b_0 + b_1x_1 + b_2x_2 + b_{12}x_1x_2$ 

В таком уравнении члены, содержащие произведения факторов, называются **взаимодействиями**. Их учет часто бывает важен, т.к. они показывают, насколько влияние одного фактора зависит от значения другого.

Расчет коэффициентов уравнения, связывающего целевую функцию с переменными факторами, ведется следующим образом.

Переписываем матрицу планирования 1-го порядка таким образом:

- добавим к ней столбец некоего фиктивного фактора х<sub>о</sub>, который во всех опытах имеет значение +1.

- добавим столбец, в каждой строчке которого будут стоять произведения  $X_1 \cdot X_2$ 

- добавим столбец результатов опытов у.

В результате получим дополнительную матрицу:

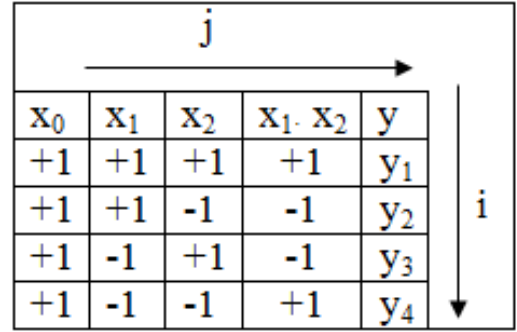

Обозначим номера строк (опытов) через і, а номера столбцов (переменных факторов) через ј. Тогда хіј будет обозначать значение хј. стоящее в і-той строчке, а у будет означать значение у, стоящее в і-той строчке.

Коэффициенты уравнения регрессии рассчитываются по простой формуле:

$$
b_i = \frac{\sum_{i=1}^4 X_{ij}}{4} \cdot y_i.
$$

Т.е. каждое значение у умножают на значение х, стоящее в той же самой строчке. Все 4 таких произведения складывают и сумму делят на 4.

Применительно к нашему примеру (вариант «0» в таблице исходных данных) дополнительная матрица будет иметь вид:

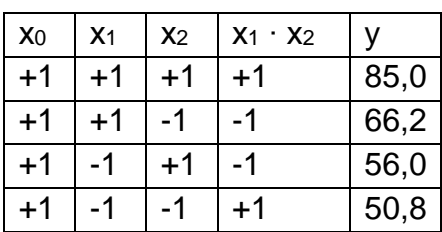

где у - это целевая функция, т.е. выход продукта в процентах.

Значения всех коэффициентов b<sub>i</sub> уравнения регрессии (b<sub>0</sub>, b<sub>1</sub> b<sub>2</sub> b<sub>12</sub>) находят по общей формуле:

$$
b_j = \frac{x_0 \cdot y_1 + x_1 \cdot y_2 + x_2 \cdot y_3 + x_1 \cdot x_2 \cdot y_4}{4}
$$

Тогда значения коэффициентов в уравнении регрессии будут равны:

$$
b_0 = \frac{85,0 + 66,2 + 56,0 + 50,8}{4} = 64,5
$$
  
\n
$$
b_1 = \frac{85,0 + 66,2 - 56,0 - 50,8}{4} = 11,1
$$
  
\n
$$
b_2 = \frac{85,0 - 66,2 + 56,0 - 50,8}{4} = 6,0
$$
  
\n
$$
b_{12} = \frac{85,0 - 66,2 - 56,0 + 50,8}{4} = 3,4
$$

Уравнение регрессии будет иметь вид:

$$
Y = 64.5 + 11.1x_1 + 6.0x_2 + 3.4x_1 \cdot x_2
$$

Это - уравнение регрессии в кодированных переменных (x<sub>1</sub>, x<sub>2</sub>).

Для перехода к некодированным (натуральным) переменным заменяем значения х<sub>1</sub> и х<sub>2</sub> на их натуральные значения по формуле:

$$
x_j = \frac{U_j - U_{j0}}{\Delta j}
$$

В нашем примере было:

$$
U_{10} = 170^{\circ}C
$$
  $\Delta_{1}=5^{\circ}C$   
\n $U_{20} = 54$ .  $\Delta_{2}=14$ .

Тогда уравнение регрессии приобретает вид:

Y=64,5 + 11,1(
$$
\frac{T-170}{5}
$$
) + 6,0( $\frac{\tau-5}{1}$ ) + 3,4( $\frac{T-170}{5}$ )( $\frac{\tau-5}{1}$ )

После преобразований получаем:

$$
Y = 235, 1 - 1, 18 \cdot T - 109, 6 \cdot T + 0, 68 \cdot T \cdot T
$$

Это уравнение затем используется для нахождения наибольшего градиента, и в этом направлении продолжается поиск экстремума.

# <span id="page-50-0"></span>3.3 Оптимизация выхода годного производства отливок

При охлаждении жидкого металла, его затвердевании, и охлаждении затвердевшей отливки, с понижением температуры материала его объём и линейные размеры, как правило, уменьшаются. Это явление называется усадкой. Именно усадка является причиной образования наиболее распространённого в литейном производстве типа дефектов - усадочная раковина или пористость. Эта раковина представляет собой пустоту, или группу пустот, расположенных в тепловом центре отливки (тепловой центр - наиболее горячая часть отливки, затвердевающая в последнюю очередь). «Мосты» в отливке - это прослойки твёрдого металла, которые отделяют одну усадочную раковину от другой. Объём усадочной пустоты в среднем составляет 6-8% от объёма отливки и зависит от значения коэффициента усадки материала.

Коэффициент полной усадки материала  $\xi$  полн. можно разложить на следующие три вида:

$$
\xi_{V\text{ non-}H} = \xi_{V\text{ loc}} + \xi_{V\text{ same}} + \xi_{V\text{ mes}}.
$$

где  $\xi_{V\pi}$  – относительная усадка жидкого металла в интервале от температуры заливки до температуры кристаллизации;  $\xi_{Vsame}$  - усадка при затвердевании;  $\xi_{Vms}$  – определяет напряжённое состояние металла отливки, и возникновение в ней трещин.

Важно отметить, что именно первые две составляющие ( $\xi_{V\pi} + \xi_{V\sigma}$ определяют объём усадочных раковин и пор в отливке. Сталь обладает большей усадкой, чем чугун и соответственно стальные отливки в большей степени подвержены риску образования в них усадочных дефектов.

Образование усадочных раковин и пористости происходит в местах отливок, где металл затвердевает в последнюю очередь, т, е. в местах концентрации наибольшей массы металла, где теплоотвод наименее интенсивен. В зависимости от конфигурации отливок эти дефекты могут быть макро- и микроскопическими, сосредоточенными и рассредоточенными, внутренними и внешними.

Усадочные раковины и пористость нарушают сплошность отливки и снижают её прочность, поэтому отливки, имеющие этот дефект, являются непригодными  $\overline{\mathsf{K}}$ дальнейшему использованию.  $\mathsf{C}$ целью недопущения разработке литейной образования усадочных дефектов при технологии необходимо особое внимание уделить организации полноценного питания тепловых узлов. Термин «питание» происходит от того, что в литниковой системе предусматриваются специальные резервуары с металлом, которые компенсируют уменьшение объема тепловых узлов отливки посредством их подпитки жидким расплавом. Эти резервуары называются прибылями. Расплав в прибылях должен застывать уже после того, как застынут массивные части отливки (тепловые узлы). Соответственно, усадочные раковины и пористость будут образовываться не в отливке, а в подлежащих удалению прибылях.

Так основная цель применения прибылей - это получение плотной отливки без усадочных раковин и пористости.

Место расположения прибыли необходимо выбирать таким образом, чтобы жидкий металл из прибыли мог поступать непрерывно в затвердевающие части отливки и компенсировать уменьшение их объема в результате усадки металла, то есть обеспечивал питание отливки.

Прибыли для отливок подразделяют (рис. 3.6):

- по способу формовки: открытые и закрытые;

- по расположению относительно питаемого узла: прямого действия присоединяемые к верхней поверхности отливок, и отводные (боковые) присоединяемые к вертикальным или наклонным поверхностям отливок;

- по геометрической форме: круглые (цилиндрические, шаровые, полушаровые, кольцевые, полукольцевые, комбинированные), плоские (прямоугольные, квадратные) и фигурные;

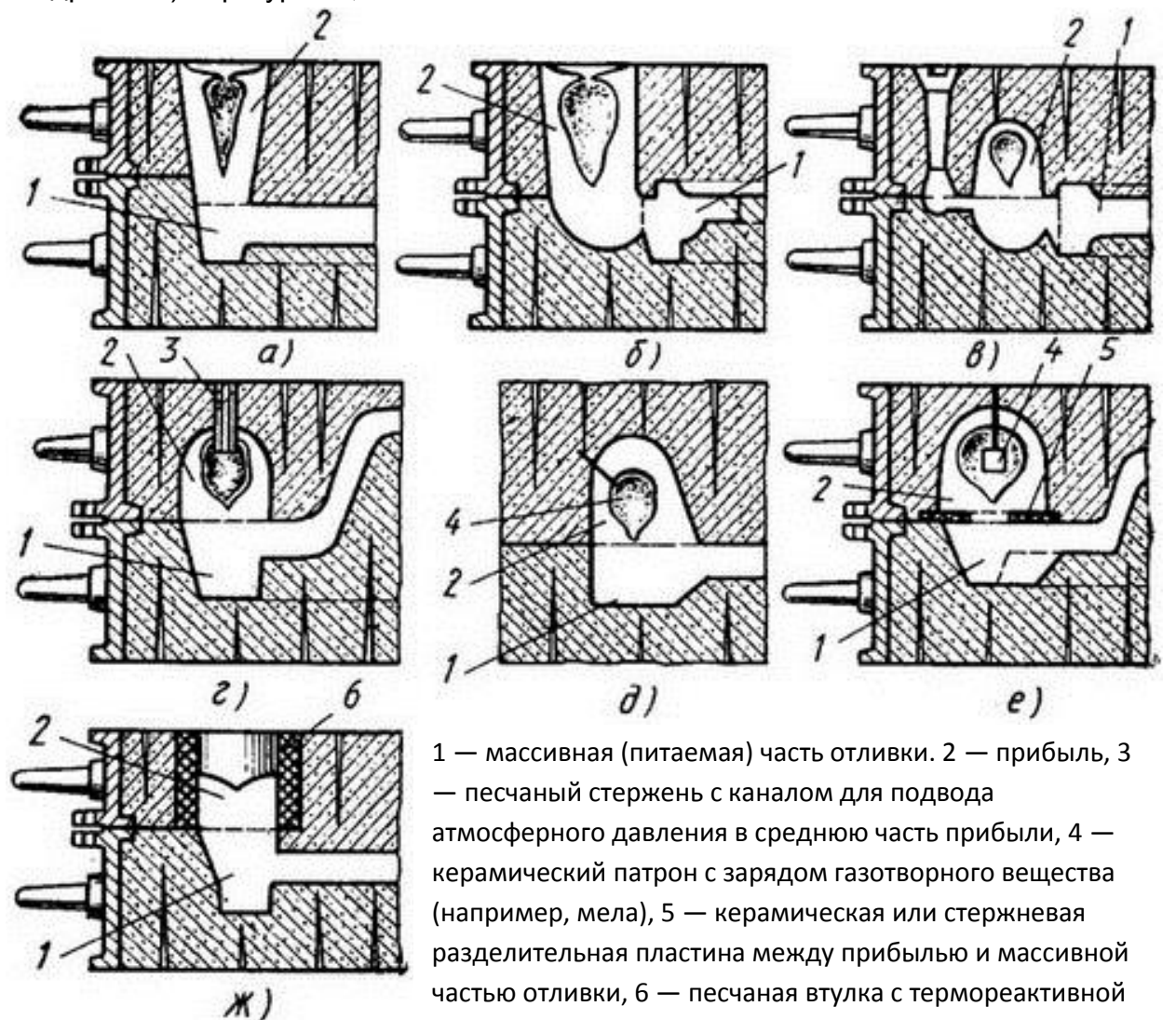

Рис. 3.6 - Разновидности прибылей [9]:

а – открытая верхняя. б – открытая боковая (отводная), в – закрытая боковая (питающая бобышка), г - закрытая полусферическая прибыль с атмосферным давлением, д - закрытая прибыль с газовым давлением, е - закрытая легкоотделяемая прибыль с газовым давлением, ж - обогреваемая верхняя открытая прибыль

смесью (экзотермической), оформляющая прибыль и

**VCЛОВИЯМ ОХЛАЖДЕНИЯ:** Обычные - металл контактирует с - по формовочной теплоизолированные изолирован смесью; OT металл формовочной смеси менее теплопроводным материалом; обогреваемые экзотермическими смесями или внешним источником тепла (электрическим, газовым, химическим);

- по способу использования давления: обычные (не принимается специальных мер по созданию давления), с атмосферным давлением, с повышенным газовым или воздушным давлением;

- по способу удаления: отрезные и легкоотделяемые - присоединяемые к отливке через разделительные пластины (диафрагмы);

- по числу питаемых узлов: индивидуальные и групповые [10].

По исследовательским данным проф. Б. Б. Гуляева расход металла на прибыль колеблется в широких пределах от 20 до 400% массы отливки [11]. И это является весьма важным моментом, поскольку прибыль удорожает отливку. На её создание необходимы дополнительные затраты на а) изготовление её в форме; б) дополнительный расход металла и в) отделение её от отливки после полного затвердевания металла. В связи с этим оптимизация питающей системы отливки является актуальной задачей, для решения которой с успехом применяются современные экспериментальные методы математического моделирования литейных технологий. Однако для того чтобы корректно провести процесс оптимизации технологии с использованием экспериментальных методов необходимо определить оптимизирующие воздействия и критерий оптимальности.

Определение критерия оптимальности для оптимизации выхода годного технологии производства отливок.

Поскольку с одной стороны прибыль обеспечивает получение годных отливок и минимизации уровня брака, но с другой стороны наличие прибылей резко уменьшает технологический выход годного литья, необходимо рассмотреть этот баланс.

Со стороны показателя металлоёмкости технологии используется технологический выход годного - одна из составляющих баланса металла. выражающая отношение массы отливок к общей массе металла в форме.

$$
TBT = Go/(Go+G\pi nc),
$$

Go - масса отливки, кг; где

Слпс - масса литников-питающей системы, кг.

Для того чтобы учесть долю брака при производстве отливок применяют выход годного - также является составляющей баланса металла, но с учетом качества технологического процесса. Выражается отношением массы годных (не содержащих дефектов) изделий к общей массе произведенного литья.

$$
BT = TBT(1-5p-5n),
$$

Бр - доля брака в производстве; где

Бл - доля технологических и безвозвратных потерь.

Определение величины ТВГ при использовании современных CAD/CAE не вызывает затруднений, поскольку практически в каждой из них реализованы инструменты расчета объема и массы моделей.

Для расчета ВГ необходимы данные по вероятному уровню брака рассматриваемой технологии. Для этой цели в СКМ ЛП производится расчет результирующего поля отражающего распределение плотности металла в моделируемом объеме. Как правило, это поле представлено в долевом соотношении к нормальной плотности рассматриваемого металла в твердом состоянии (рис. 3.7). Нулевые значения поля усадки будут отражать соответствие плотности в локальном объеме нормальной плотности материала. Увеличение этого значения будет показывать, насколько плотность материала в локальном объеме меньше нормальной плотности, то есть фактически отражать образование пустот. Значение поля 90% указывает на почти полное отсутствие материала в локальной точке системы, а именно наличие усадочной раковины. Таким образом, максимальные или среднее значения результирующего поля усадка в области отливки можно использовать в качестве оценочной характеристики вероятности образования дефекта в теле отливки и подставлять в уравнение по расчету выхода годного вместо величины Бр.

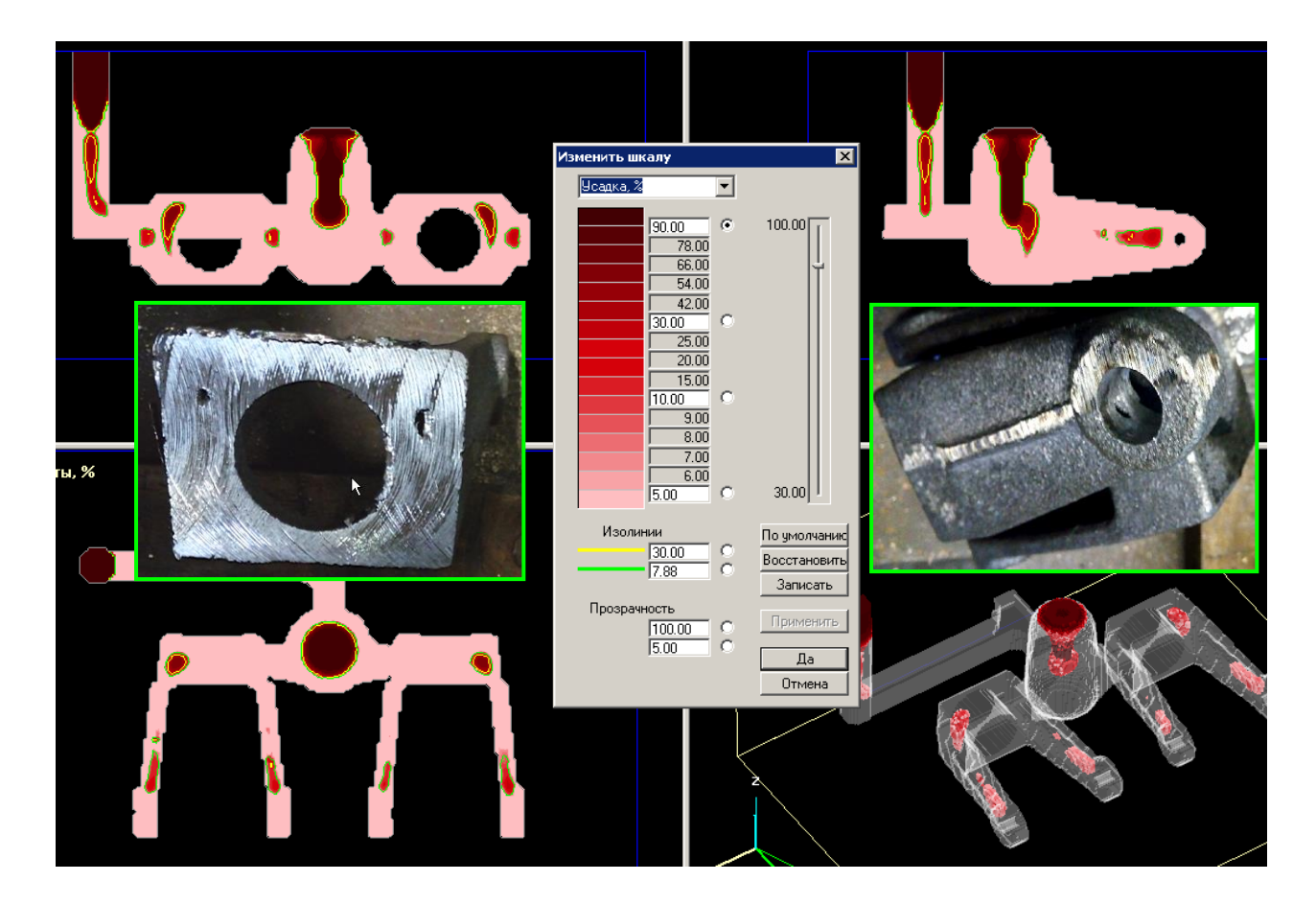

Рис. 3.7 - Пример определения значений результирующего поля «усадка» и сопоставление этих значений с фактическим расположением дефектов

Что касается доли технологических и безвозвратных потерь то они зависят от специфики производства и применяемого оборудования и являются условнопостоянной величиной, поэтому при решении задачи на оптимизацию эта составляющая может быть опущена.

Таким образом, величина выхода годного может быть использована в качестве критерия оптимальности при решении задачи оптимизации производства отливки. Увеличение массы прибылей с одной стороны будет уменьшать значения ВГ, но при этом будет уменьшаться величина брака, что приводит к увеличению ВГ. Достижение экстремума величины ВГ будет отражать минимальный расход металла на ЛПС при минимальном уровне брака, что в совокупности минимизирует потери в производстве.

Следует отметить, что достижение экстремума величины ВГ не обязательно будет означать нулевую вероятность образования брака. Это часто может не соответствовать предъявляемым требованиям к отливке. В этом случае в постановке задачи на оптимизацию следует вводить ограничение на значение вероятности образования брака - равно нулю.

В качестве воздействующих параметров будут выступать характеристики оказывающие влияние в первую очередь на величину ТВГ, а именно размеры, форма и расположение прибылей в литейном кусте. Как уже отмечалось ранее, автоматизация процесса определения характеристик прибылей находится на зачаточном уровне, и поэтому основную роль в данном случае играют опыт и творческий подход инженера-технолога, в помощь которому могут быть методы планирования экспериментов.

# <span id="page-54-0"></span>3.4 Анализ и оптимизация напряженного состояния отливок

Не менее важной проблемой производства литых изделий является образование различного рода трещин, нарушающих сплошность отливки, что делает ее непригодной к эксплуатации. Причиной образования трещин являются напряжения, возникающие в твердой корке формирующейся отливки под воздействием деформаций, в свою очередь вызываемых усадкой материала. В случае превышения величины напряжений значений предела прочности материала происходит его разрушение.

При литье фасонных отливок ситуацию усложняет ИХ сложная геометрическая конфигурация. Выступающие части формы И стержни препятствуют свободной усадке отливки, вызывая в ней усадочные напряжения  $\sigma_{V\phi}$ .

Препятствовать усадке могут не только элементы литейной формы, но и те части отливки, которые затвердели раньше соседних. Например, более тонкая опорная ножка охладится и затвердеет быстрее сопряжённого с ней утолщения и свободной может начать препятствовать его усадке  $\mathbf{B}$ направлении, перпендикулярном плоскости лада, в котором нет препятствия усадке со стороны формы. В результате в этих сопряжённых частях отливки возникнут взаимные усадочные напряжения  $\sigma_{\text{vo}}$ . Кроме того, из-за неравномерного распределения

температур между отдельными частями или по толщине отливки возникнут термические напряжения  $\sigma_m$ .

Наконец, могут появиться ещё и фазовые напряжения  $\sigma_{\phi}$ , обусловленные неравномерностью выделения по объёму отливки различных фаз и структурных образований в процессе затвердевания. Например, при изготовлении отливки из серого чугуна на её наружной поверхности может формироваться цементитная структура, а в центральной части - структура с выделением графита. Это объём центральной приведёт **УВ**еличит части, **4TO**  $\mathsf{K}$ возникновению растягивающих напряжений в наружных слоях и сжимающих напряжений в сердцевине.

Общие литейные напряжения  $\sigma_n$  определяются суммой усадочных, термических и фазовых напряжений:

#### $\sigma_{II} = \sigma_{V\phi} + \sigma_{V\phi} + \sigma_{m} + \sigma_{\phi}$

Литейные напряжения с учётом свойств материала отливки, при определённой величине могут вызвать дефекты в виде коробления, горячих или холодных трещин.

Коробление - это искажение форм и размеров отливки под влиянием литейных напряжений. Вероятность коробления возрастает при увеличении протяжённости частей отливки, уменьшении их толщины и усложнении конфигурации, приводящим к неравномерному охлаждению объёма отливки. Для предотвращения коробления нужно выравнивать охлаждение с помощью холодильников, а при изготовлении сложных отливок использовать сплавы с повышенной пластичностью или предусматривать рёбра жёсткости, укрепляющие тонкостенные элементы литых конструкций.

Горячие трещины - обычно возникают в области температуры солидус. так как на этой стадии охлаждения металл обладает малой прочностью и очень низкими пластическими свойствами рис. 3.8. Для предупреждения появления этих трещин необходимо создавать условия, способствующие формированию мелкозернистой структуры, избегать резких переходов между тонкими и массивными частями отливки, тщательно очищать расплавленный металл от газов и вредных примесей, по возможности снижать температуру заливки.

Холодные трещины - обычно возникают в конце остывания отливки в полностью затвердевшей матрице металла (рис. 3.8). Они чаще всего образуются в тонкостенных отливках сложной конфигурации, при склонности сплава к большой усадке, а также при наличии в сплаве вредных примесей (например, фосфора в стали). Для предотвращения появления этих трещин необходимо выравнивать охлаждение с помощью холодильников, а при изготовлении сложных отливок использовать сплавы с повышенной пластичностью.

Правильный выбор материала и конструкции форм, а также правильный расчет режима охлаждения отливки позволяет избежать появления трещин.

Сопротивление формы может привести не к появлению трещин, а к неполному развитию усадки. Очевидно, несмотря на сопротивление формы, нормальное сокращение размеров охлаждающейся отливки должно все же произойти. Разницу в величинах свободной и затрудненной усадок можно

объяснить только одновременным протеканием упругой и пластической деформаций металла. Однако даже при благоприятных условиях (т. е. при низкой скорости охлаждения) затрудненная усадка очень редко оказывается меньше половины свободной. Если форма не допускает и такой усадки, то возникают трещины.

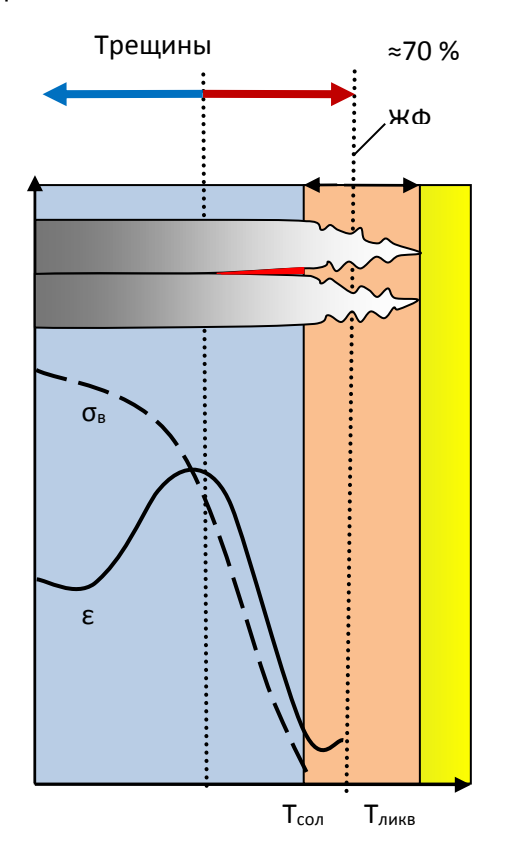

Как ВИДНО из описания. расчет напряжений возникающих в отливке непростая задача, решение которой **ВОЗМОЖНО** только  $\mathbf{C}$ **CKM** ЛП. применением Современные программные комплексы ПОЗВОЛЯЮТ **УЧИТЫВАТЬ** весь представленный выше перечень возникающих в отливке напряжений. Расчеты производятся отдельном B модуле, HO их проведение становится ДОСТУПНО после выполнения моделирования затвердевания ОТЛИВКИ. Температурная область расчетов может быть выбрана пользователем для ускорения процесса прогноза и акцентирования внимания на определенном виде трещин.

Рис. 3.8 - Обобщенная схема зависимости показателей прочности ов и пластичности в стали от температуры

# Модуль расчета напряжений и деформаций LVMFlow.

В этом модуле применена модель расчета напряжений и смещений, возникающих при остывании отливки с учетом нарастания твердой корочки. В настоящее время LVMFlow позволяет рассчитать следующие физические величины:

вектор смещения; тензор деформации; тензор напряжений.

# В процессе расчета для просмотра отображаются следующие поля:

Смещения в Х, Ү, Z направлениях - являются результатом деформаций возникающих в отливке в процессе остывания. Для наглядности отображения полей смещения в 3D имеется коэффициент, увеличивающий значения поля смешений в несколько раз. Благодаря этому, имеется возможность визуально оценить, в каком направлении происходят смещения в отливке. Высвечиваемые стрелки на сечении поля смещений показывают направление смещений. Цвет показывает модуль вектора деформации, отражая его величину (рис.3.9).

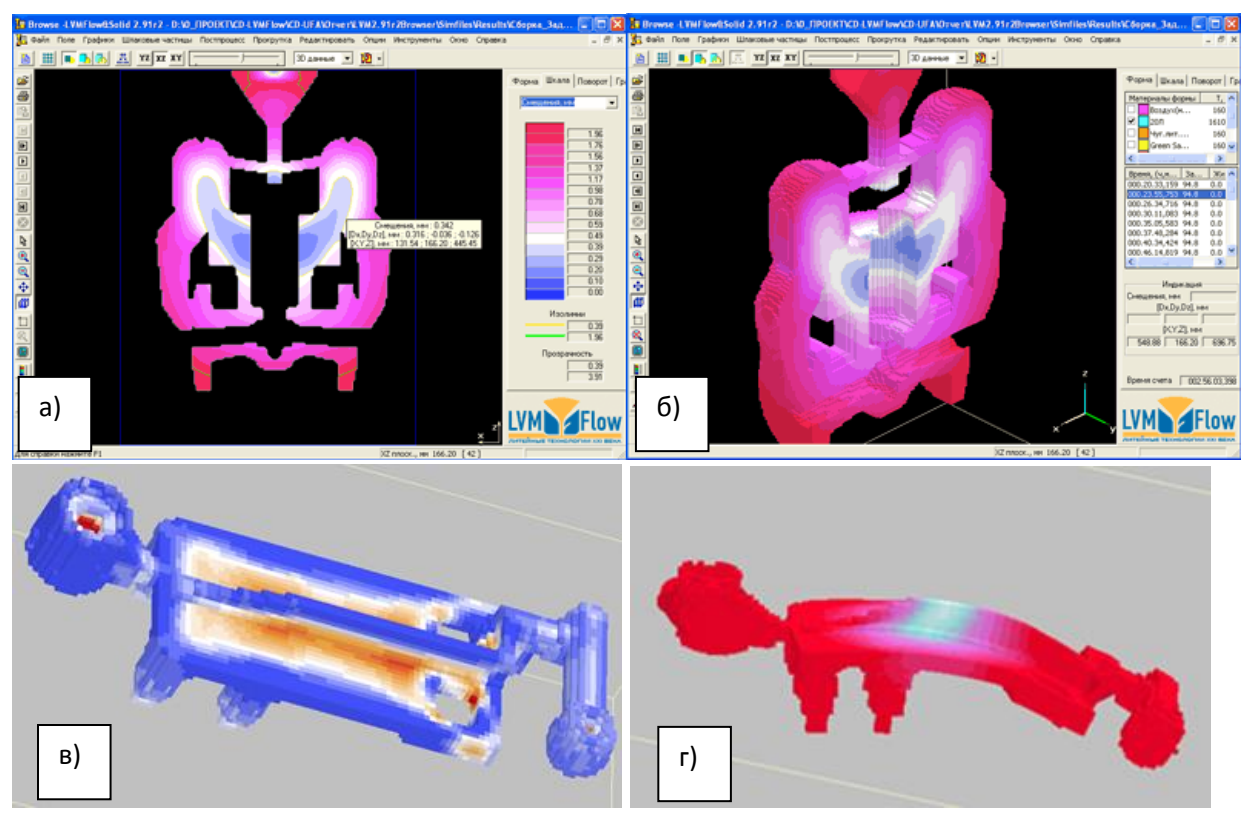

Рис. 3.9 - Смещение в отливке в различные моменты времени при отображении 2D (а) и 3D (в) поля, и визуализация искажения геометрии отливки при различных значениях коэффициента деформации (в) и (г)

Критические напряжения сдвига - это предел упругости при одноосном растяжении при температуре солидуса;

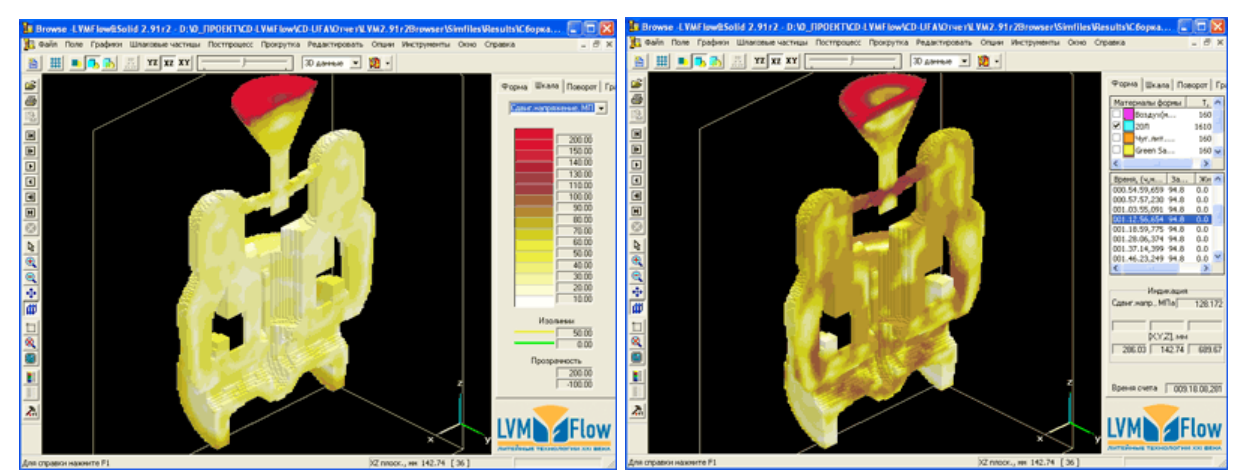

Рис. 3.10 - Поле сдвиговых напряжений в отливке в различные моменты времени (выводятся значения давления, МПа)

Напряжение сдвига - характеризует величину сдвиговых напряжений в среде. Принимает только неотрицательные значения, измеряется в единицах давления;

Напряжения сжатия - характеризуют изотропную часть растягивающих напряжений в среде. Положительное давление соответствует растягивающей изотропной части, отрицательное - сжимающей части.

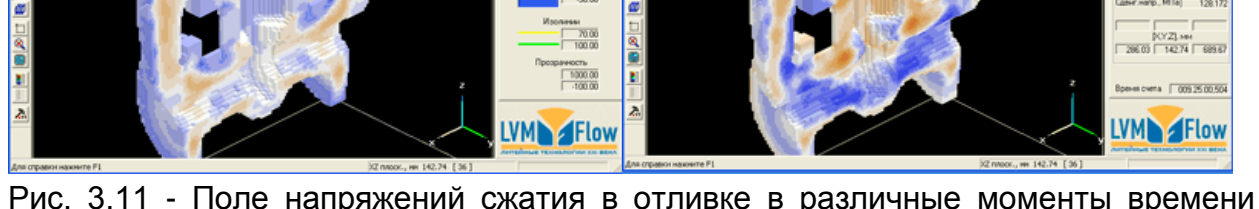

Рис. 3.11 - Поле напряжений сжатия в отливке в различные моменты времени (выводятся значения давления, МПа)

Интенсивность пластической деформации - представляет собой величину тензора накопленной пластической деформации в точке среды. Принимает только неотрицательные значения, измеряется в безразмерных единицах;

Работа пластической деформации - представляет собой объемную плотность работы напряжений по пластическому деформированию точки среды. Измеряется в единицах давления;

Максимальное главное напряжение - наибольшее главное значение тензора напряжений. Представляет собой наибольшее напряжение нормального одноосного растяжения в точке среды. Если МГН положительно, то его значение соответствует максимально возможному по величине нормальному напряжению растяжения в точке. Если МГН отрицательно, то его значение соответствует минимально возможному по величине нормальному напряжению сжатия в точке. Измеряется в единицах давления.

Критерий горячих трещин (КГТ) - для каждой точки отливки связан с максимальным нормальным растягивающим напряжением в момент времени полной достижения температуры СОЛИДУС при кристаллизации. Если Максимальное Главное Напряжение (МГН) при достижении температуры солидус отрицательно, то точка в этот момент времени гарантированно находится в состоянии сжатия. Если МГН положительно, то точка испытывает растягивающие усилия, под действием которых возможен разрыв кристаллического каркаса в плоскости, расположенной по нормали к этому направлению. Вероятность реализации такого разрыва тем выше, чем выше величина нормальных растягивающих напряжений. В качестве КГТ принимается безразмерная характеристика, рассчитываемая по уравнению:

# KFT=MFH/MFHcrit,

*MГНсгіt -* является некоторым критическим пороговым значением, начиная с которого возможно образование горячих разрывов. **MFHcrit** B качестве используется критическое напряжение сдвига при температуре солидус.

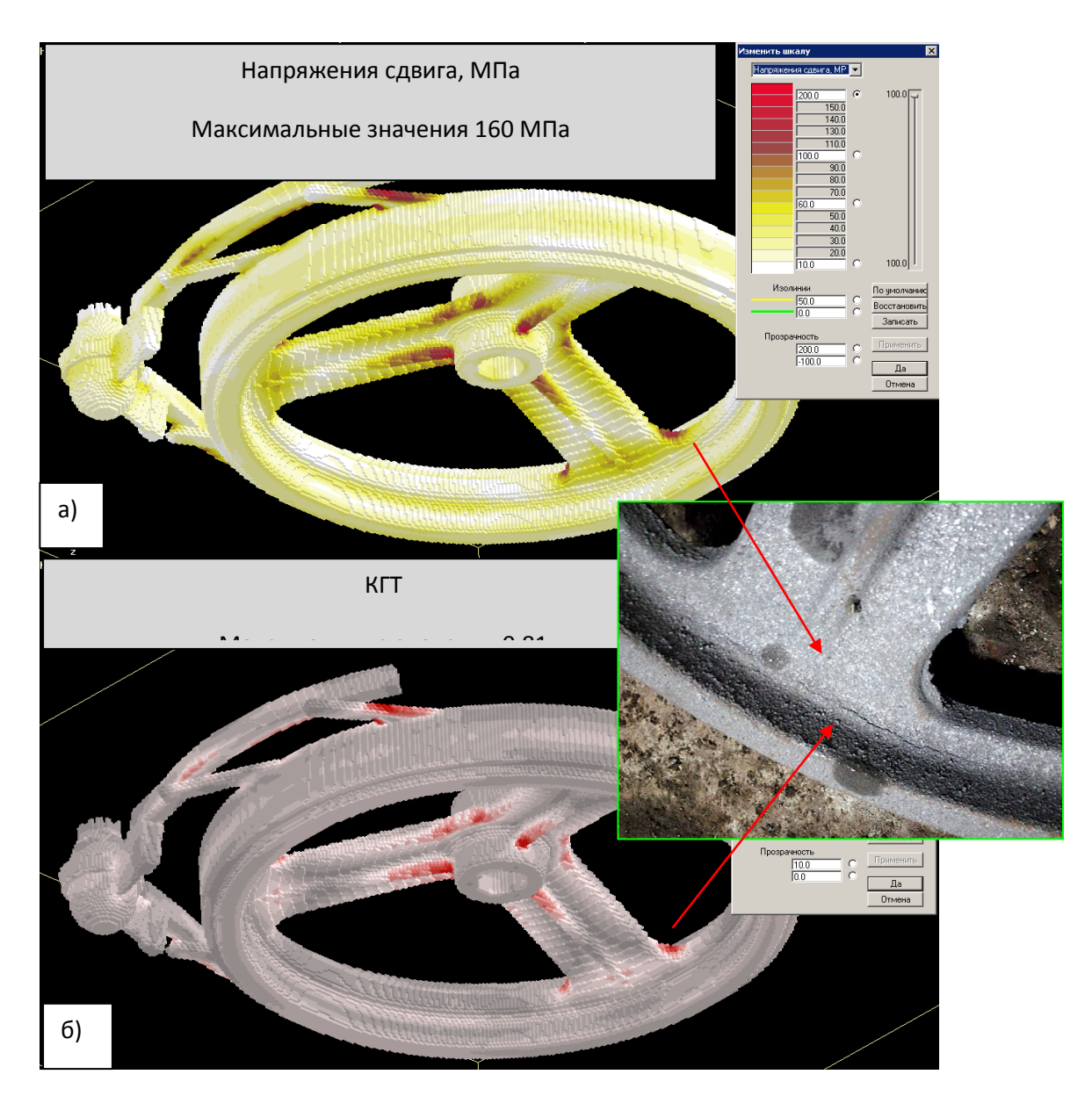

На рис. 3.12 представлено сопоставление полей напряжения сдвига и КГТ.

Рис. 3.12 - Поле Напряжений сдвига (а) и поле КГТ (б) рассчитанных для отливки «колесо»

Однако следует отметить, что представления о критерии различного рода трещин находятся в постоянном развитии, и в перспективе и в других программных комплексах метод расчета этого параметра может существенно отличаться, но при этом он всегда будет выражать вероятность образования трещин.

Таким образом, в качестве критерия оптимальности при решении задачи оптимизации напряженного состояния отливки принимаем КГТ. В этом случае решение задачи будет направлено на минимизацию максимальных значений поля КГТ. Пороговое значение, превышение которого будет указывать на высокую вероятность образования трещин, принимаем равным единице.

Следующим вопросом решения данной задачи является определение воздействующих параметров. В случае с оптимизацией прибылей производились изменения геометрии ЛПС, что позволяло минимизировать выход годного. В отношении же расчета напряжений также большую роль играет геометрия отливки, но ее изменение, как правило, не допускается, поэтому следует рассмотреть другие наиболее распространенные методы предотвращения образования трещин в отливках.

Основными способами борьбы  $\mathbf{C}$ горячими трещинами ЯВЛЯЮТСЯ уменьшение сопротивления формы (увеличение ee сжимаемости податливости), а также замедление охлаждения отливок.

Податливость разовых форм можно улучшить увеличением их пористости, включением в состав формовочных смесей сгорающих добавок, например древесных опилок. При этом для оценки результата средствами моделирования, в исходные данные по механическим свойствам формовочной смеси должны быть внесены корректировки выражающие степень изменения податливости. Данная операция проводится в модуле «банк материалов» и требует создания нового описания свойств формовочной смеси.

Выравнивания температурного поля отливки к критическому моменту можно достичь уменьшением скорости охлаждения. Малая скорость охлаждения отливок в разовых формах обеспечивается их низкой теплопроводностью, а в металлических формах - их предварительным подогревом до 200-400 °С, что также можно корректировать в модуле «банк материалов».

В области высоких температур все металлы и сплавы обладают низким пределом упругости и способны в большей степени, чем в холодном состоянии, к пластической деформации. В области низких температур предел упругости металлов и сплавов достаточно высок и даже относительно большие нагрузки могут уравновеситься только упругой деформацией. Поэтому иногда небольшие отливки подвергают очень резкому охлаждению. В качестве критической температуры для стали и чугуна, разграничивающей эти две области, принимают 570 °С. Изменение условий охлаждения отливки после кристаллизации доступно в модуле «Начальные установки».

К термическим напряжениям могут, как уже указывалось, добавляться фазовые напряжения. В зависимости от того, уменьшается или увеличивается объем сплава при вторичных фазовых превращениях, фазовые напряжения могут усиливать или ослаблять эффект термических напряжений. Эвтектоидные превращения в стали и чугуне связаны с увеличением объема и поэтому действие их, как правило, благоприятно. Следовательно, еще одним рычагом воздействия является корректировка химического состава сплава в пределах марочных ограничений.

Появление трещин в остывающей отливке зависит не только от температурных полей и связанных с ними тепловых напряжений и деформаций. но и от локализации усадочной пористости. Поэтому следует обратить внимание на прогноз расположения усадочных дефектов в теле отливки, которые могут быть ослабленными участками (рис. 3.13).

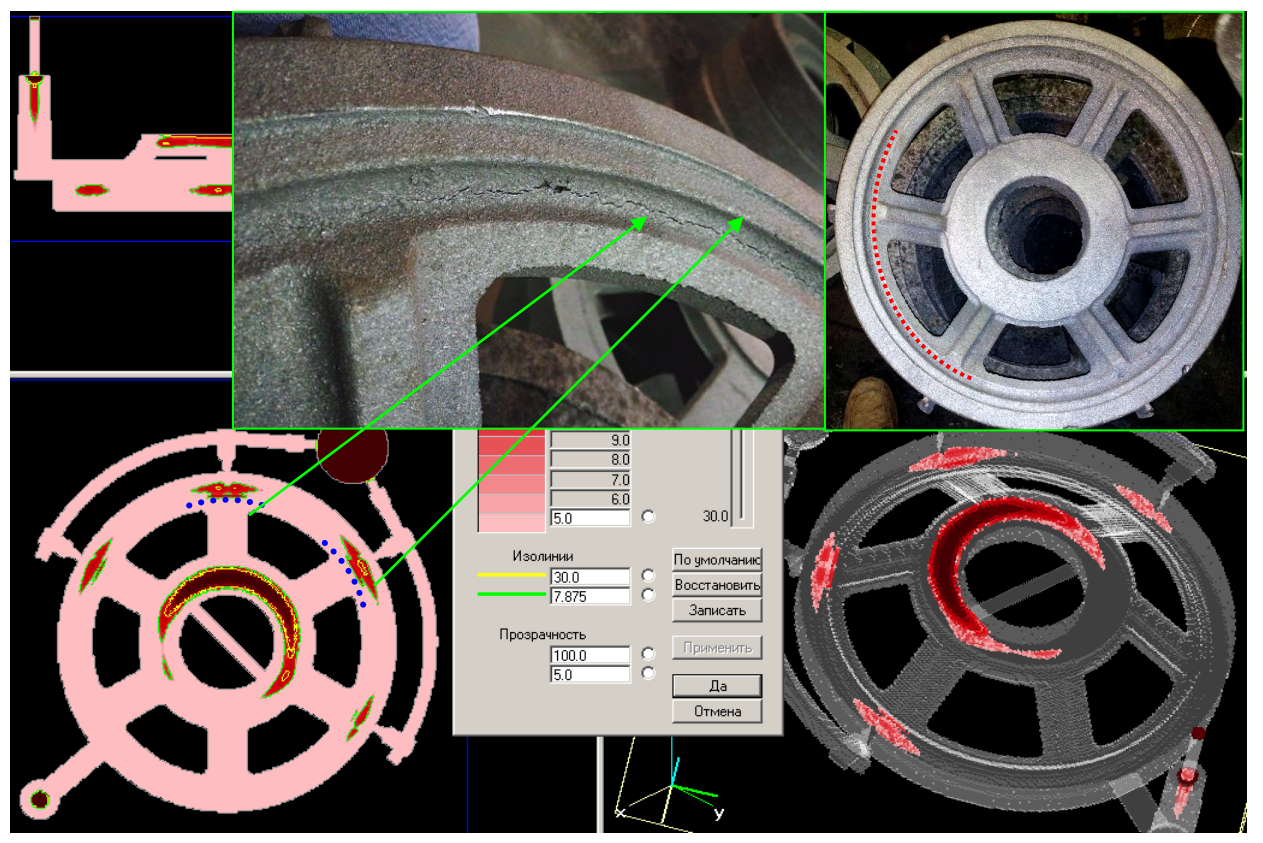

3.13 - Сопоставление результатов прогноза усадочных дефектов с Рис. фактическим расположением трещин в отливке

Из рисунка 3.13 хорошо видно, что трещины располагаются в области прогноза усадочных дефектов. Причем, собственно усадочных раковин не было обнаружено. Анализ результатов расчета напряжений не выявил каких-либо критических значений. Таким образом, вероятной причиной образования данных трещин являются фазовые превращения, протекающие в объеме последних порций затвердевающего металла. Химический состав этого металла, как правило, обогащен элементами склонными к ликвации (сера, фосфор, углерод и др.), которые не только изменяют термограмму кристаллизации, но и ослабляют структуру металла. Установка дополнительных прибылей позволила обеспечить подпитку термических узлов и сместить последние порции затвердевающего металла в область прибылей, что исключило образование трещин в данной отливке.

# Вопросы для самоконтроля

- <span id="page-61-0"></span>1. Какие при цели **ВОЗМОЖНОСТИ** достигаются использовании И автоматизированных модулей оптимизации технологии литья отливок?
- 2. Изменение каких параметров доступно в автоматизированных модулях оптимизации технологии литья отливок?
- 3. В чем заключается суть пошагового метода оптимизации экспериментов?
- 4. В чем заключается суть метода Гаусса Зайделя?
- 5. Что представляет собой интервал неопределённости?
- 6. В чем заключается суть метода золотого сечения?

- 7. Что представляют собой планы первого и второго порядков?
- 8. Что называется полным факторным экспериментом?
- 9. В чем заключается операция кодирования или приведения переменных? С какой целью производят приведение переменных?
- 10. Приведите и объясните уравнение для приведения переменных.
- 11. Как рассчитываются коэффициенты уравнения регрессии для полнофакторного эксперимента на двух уровнях?
- 12. Что представляет собой коэффициент полной усадки материала?
- 13. С какой целью применяют прибыли, и на какие типы они делятся?
- 14. Приведите уравнения для расчета технологического выхода годного.
- 15. Приведите уравнения для расчета выхода годного.
- 16. Что представляет собой результирующее поле «усадка».
- 17. Что представляют собой общие литейные напряжения.
- 18. Какие виды дефектов могут возникать при высоких значениях напряжений в отливке?
- 19. От чего зависит вероятность образования трещин в отливке?
- 20. Перечислите расчетные поля доступные в модуле расчета напряжений и деформаций LVMFlow.
- 21. Что представляет и выражает поле Смещение?
- 22. Что представляет и выражает поле Критерий горячих трещин?
- 23. Приведите основные подходы, применяемые для уменьшения напряжений в отливках.

#### <span id="page-63-0"></span>\_\_\_\_\_\_\_\_\_\_\_\_\_\_\_\_\_\_\_\_\_\_\_\_\_\_\_\_\_\_\_\_\_\_\_\_\_\_\_\_\_\_\_\_\_\_\_\_\_\_\_\_\_\_\_\_\_\_\_\_\_\_\_\_\_\_\_\_\_\_\_\_\_\_\_\_\_\_\_\_\_\_\_\_\_\_\_\_\_\_\_\_\_\_\_\_\_\_\_\_\_\_\_\_\_\_\_\_ Разработка и оптимизация в литейных процессах

# **Список используемой литературы**

- 1. Тихомиров М.Д. Основы моделирования литейных процессов. Важные особенности систем моделирования // Литейное производство. 2004. № 5. С. 24–30.
- 2. Монастырский А.В. Моделирование литейных процессов // Литейное производство. 2009. № 2. С. 29–34.
- 3. CSoft [Electronic resource] // CSoft (www.csoft.ru). URL: http://www.csoft.ru/ (accessed: 16.05.2017).
- 4. Group E.S.I. ESI Group [Electronic resource]: Text // ESI Group. URL: https://www.esi-group.com/ru (accessed: 14.05.2017).
- 5. LVMFlow | [Electronic resource]. URL: http://lvmflow.ru/ (accessed: 21.05.2017).
- 6. НПО МКМ.
- 7. Вольнов И.Н. Системы автоматизированного моделирования литейных процессов - состояние, проблемы, перспективы // Литейщик России. 2007. № 6. С. 14–17.
- 8. SOLIDCast Программное обеспечение для моделирования литейных технологий | SOLIDcast.Ru [Electronic resource]. URL: http://www.solidcast.ru/ (accessed: 01.06.2017).
- 9. Рубцов Н.Н. Справочник литейщика. Под. общей редакцией Н.Н. Рубцова. Москва: Машгиз, 1962. 611 с.
- 10. Василевский П.Ф. Технология стального литья. Москва: Машиностроение, 1974. 406 с.
- 11. Гуляев Б.Б. Теория литейных процессов. Учеб. пособие для вузов. Л.: Машиностроение, 1976. 216 с.
- 12. Огородникова О.М. Прогнозирование кристаллизационных трещин в стальных отливках / О.М. Огородникова, С.В. Мартыненко, В.М. Грузман // Литейное производство. - 2008. - №10. – с. 29-34.
- 13. Огородникова О.М. Компьютерное моделирование горячих трещин в литых деталях / О.М. Огородникова, Е.В. Пигина, С.В. Мартыненко // Литейное производство. - 2007. - №02. – с. 27-30.
- 14. Монастырский А.В. О современных методах разработки и оптимизации технологических процессов в литейном производстве / А.В. Монастырский // Литейное производство. - 2010. - №05. – с. 19-22.